# Package 'pedtools'

June 28, 2024

<span id="page-0-0"></span>Type Package

Title Creating and Working with Pedigrees and Marker Data

Version 2.7.0

Description A comprehensive collection of tools for creating, manipulating and visualising pedigrees and genetic marker data. Pedigrees can be read from text files or created on the fly with built-in functions. A range of utilities enable modifications like adding or removing individuals, breaking loops, and merging pedigrees. An online tool for creating pedigrees interactively, based on 'pedtools', is available at <<https://magnusdv.shinyapps.io/quickped>>. 'pedtools' is the hub of the 'pedsuite', a collection of packages for pedigree analysis. A detailed presentation of the 'pedsuite' is given in the book 'Pedigree Analysis in R' (Vigeland, 2021, ISBN:9780128244302).

# License GPL-3

URL <https://github.com/magnusdv/pedtools>,

<https://magnusdv.github.io/pedsuite/>

Depends  $R$  ( $>= 4.1$ )

Imports kinship2, pedmut

Suggests igraph, kableExtra, knitr, rmarkdown, testthat

VignetteBuilder knitr

Encoding UTF-8

Language en-GB

RoxygenNote 7.3.1

NeedsCompilation no

Author Magnus Dehli Vigeland [aut, cre] (<<https://orcid.org/0000-0002-9134-4962>>)

Maintainer Magnus Dehli Vigeland <m.d.vigeland@medisin.uio.no>

Repository CRAN

Date/Publication 2024-06-28 12:10:02 UTC

# **Contents**

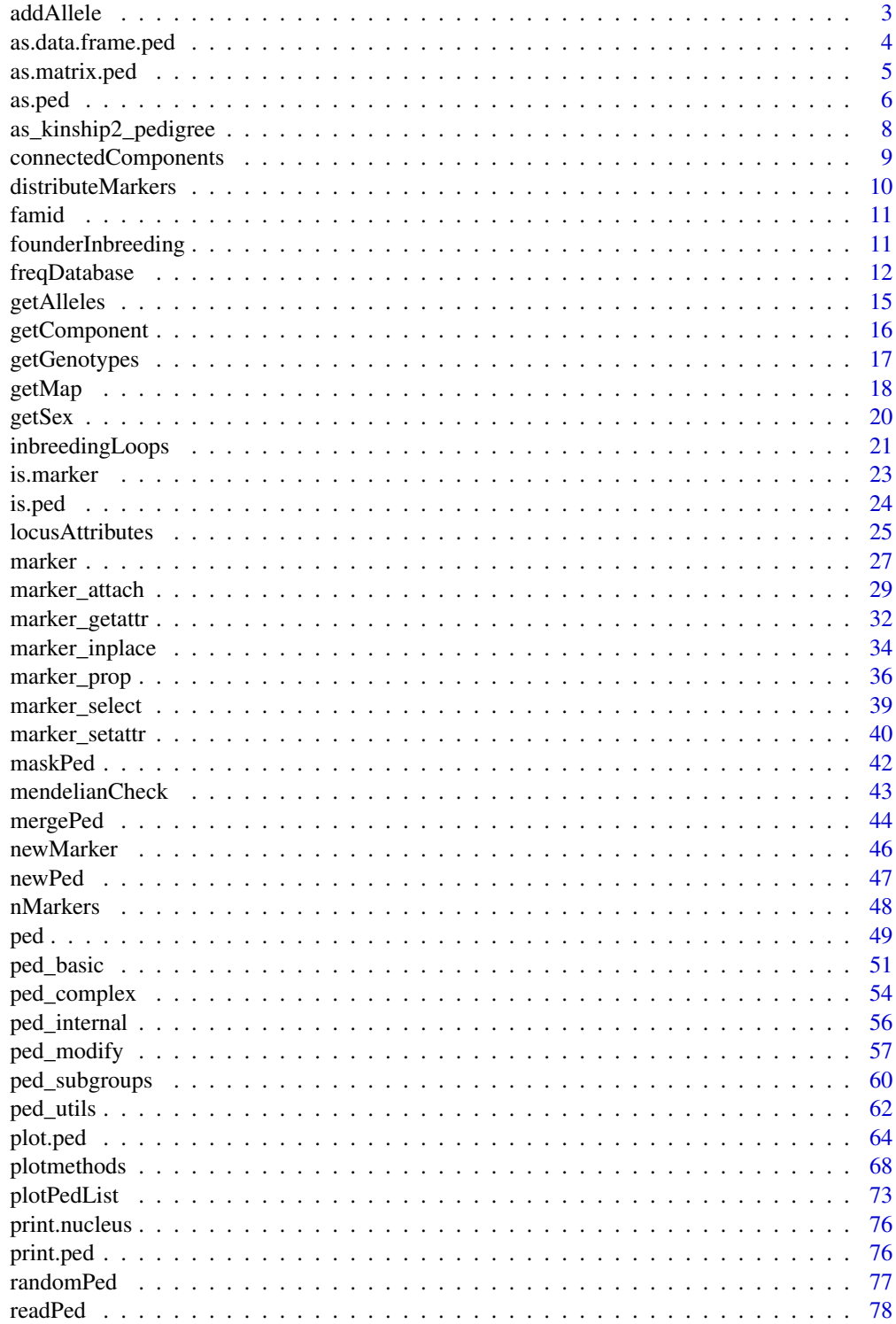

#### <span id="page-2-0"></span>addAllele 3

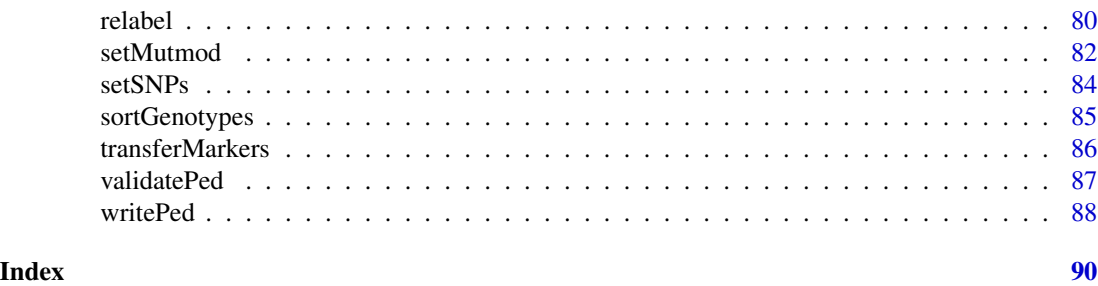

<span id="page-2-1"></span>addAllele *Add allele*

# Description

Extends the allele set of a marker attached to a pedigree, by adding a single allele.

# Usage

```
addAllele(x, marker, allele, freq = 0.001, adjust = c("previous", "all"))
```
# Arguments

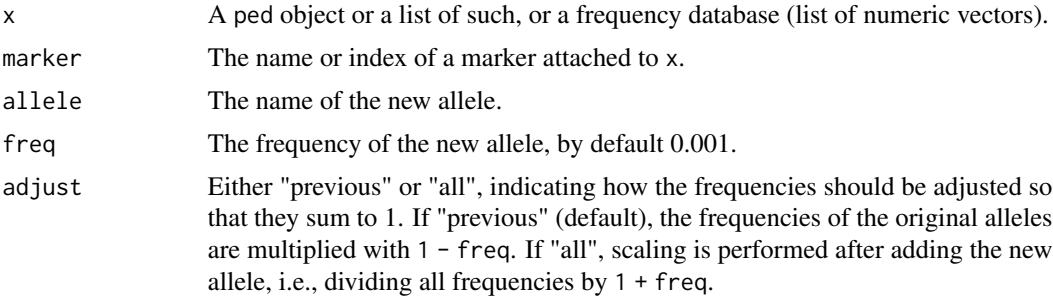

#### Value

A copy of x with modified marker attributes.

# Examples

```
## Ped input
x = nuclearPed() |>
 addMarker(geno = c(NA, NA, "b/c"), afreq = c(b = 0.5, c = 0.5))
y = addAllele(x, marker = 1, allele = "a")afreq(y, 1)
z = addAllele(y, marker = 1, allele = "d", freq = 0.1, adjust = "all")afreq(z, 1)
```

```
## Database input
db = list(M1 = c(a = .2, b = .3, c = .5),M2 = c("7" = .9, "8.3" = .1)addAllele(db, marker = "M2", allele = "8")
```
<span id="page-3-1"></span>as.data.frame.ped *Convert ped to data.frame*

#### Description

Convert a ped object to a data.frame. The first columns are id, fid, mid and sex, followed by genotype columns for all (or a selection of) markers.

#### Usage

```
## S3 method for class 'ped'
as.data.frame(x, \ldots, markers, sep = ''/, missing = "-")
```
#### Arguments

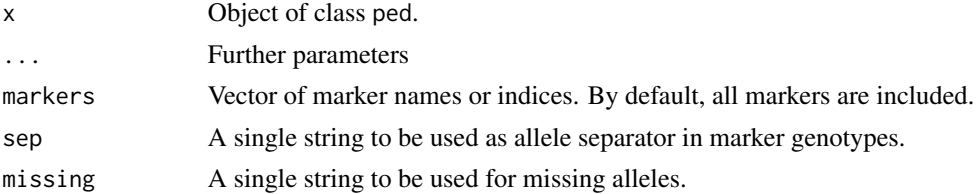

#### Details

Note that the output of [as.data.frame.ped\(\)](#page-3-1) is quite different from that of [as.matrix.ped\(\)](#page-4-1). This reflects the fact that these functions have different purposes.

Conversion to a data frame is primarily intended for pretty printing. It uses correct labels for pedigree members and marker alleles, and pastes alleles to form nice-looking genotypes.

The matrix method, on the other hand, is a handy tool for manipulating the pedigree structure. It produces a numeric matrix, using the internal index labelling both for individuals and alleles, making it very fast. In addition, all necessary meta information (loop breakers, allele frequencies a.s.o) is kept as attributes, which makes it possible to recreate the original ped object.

#### Value

A data. frame with pedsize(x) rows and  $4 + n$ Markers(x) columns.

#### See Also

[as.matrix.ped\(\)](#page-4-1)

<span id="page-3-0"></span>

#### <span id="page-4-1"></span><span id="page-4-0"></span>Description

Converts a ped object to a numeric matrix using internal labels, with additional info necessary to recreate the original ped attached as attributes.

#### Usage

```
## S3 method for class 'ped'
as.matrix(x, include.attrs = TRUE, ...)
```
 $restorePed(x, attrs = NULL, validate = TRUE)$ 

# Arguments

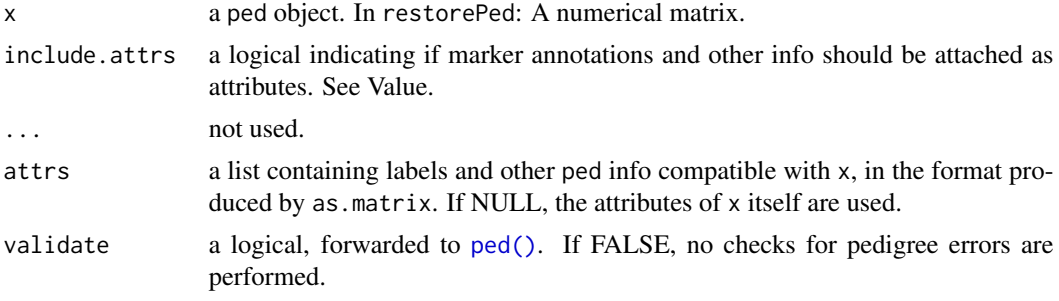

#### Details

restorePed is the reverse of as.matrix.ped.

#### Value

For as.matrix: A numerical matrix with pedsize(x) rows. If include.attrs = TRUE the following attributes are added to the matrix, allowing x to be exactly reproduced by restorePed:

- FAMID the family identifier (a string)
- LABELS the ID labels (a character vector)
- UNBROKEN\_LOOPS a logical indicating whether x has unbroken loops
- LOOP\_BREAKERS a numerical matrix, or NULL
- markerattr a list of length nMarkers(x), containing the attributes of each marker

For restorePed: A ped object.

#### Author(s)

Magnus Dehli Vigeland

#### See Also

[ped\(\)](#page-48-1)

#### Examples

```
x = relabel(nuclearPed(1), letters[1:3])
```

```
# To examplify the ped -> matrix -> ped trick, we show how to
# reverse the internal ordering of the pedigree.
m = as.matrix(x, include.atts = TRUE)m[] = m[3:1, ]# Must reverse the labels also:
attrs = attributes(m)
attrs$LABELS = rev(attrs$LABELS)
# Restore ped:
y = restorePed(m, attrs = attrs)
# Of course a simpler way is use reorderPed():
z = reorderPed(x, 3:1)stopifnot(identical(y, z))
```
#### as.ped *Conversions to ped objects*

# Description

Conversions to ped objects

as.ped $(x, \ldots)$ 

#### Usage

```
## S3 method for class 'data.frame'
as.ped(
 x,
 fami d_col = NA,
  id\_col = NA,
  fid\_col = NA,mid_col = NA,
  sex\_col = NA,
 marker_col = NA,
 locusAttributes = NULL,
 missing = 0,
  sep = NULL,
  sexCodes = NULL,
```
<span id="page-5-0"></span>

as.ped 7 assessment of the contract of the contract of the contract of the contract of the contract of the contract of the contract of the contract of the contract of the contract of the contract of the contract of the con

```
addMissingFounders = FALSE,
 validate = TRUE,
 verbose = TRUE,
  ...
)
```
# Arguments

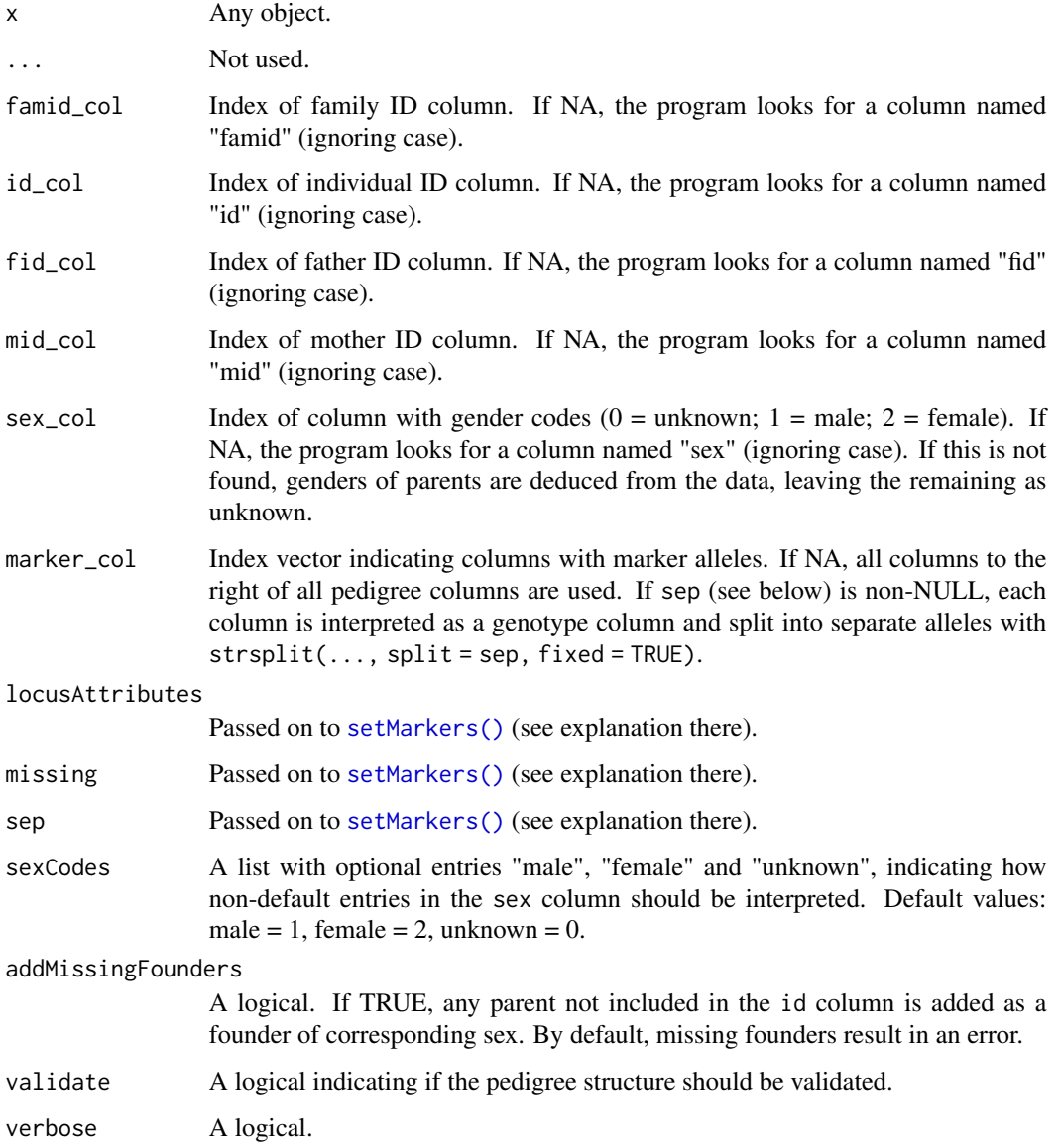

# Value

A ped object or a list of such.

#### Examples

```
df = data frame(famid = c("S1", "S2"),id = c("A", "B"),
                fid = \theta,
                mid = 0,
                sex = 1)# gives a list of two singletons
as.ped(df)
# Trio
df1 = data.frame(id = 1:3, fid = c(0,0,1), mid = c(0,0,2), sex = c(1,2,1))
as.ped(df1)
# Disconnected example: Trio (1-3) + singleton (4)
df2 = data.frame(id = 1:4, fid = c(2,0,0,0), mid = c(3,0,0,0),M = c("1/2", "1/1", "2/2", "3/4")as.ped(df2)
# Two singletons
df3 = data.frame(id = 1:2, fid = 0, mid = 0, sex = 1)
as.ped(df3)
# Add missing parents as founders
df4 = data frame(id = 1, fid = 2, mid = 3, sex = 1)as.ped(df4, addMissingFounders = TRUE)
```
as\_kinship2\_pedigree *Convert pedigree to kinship2 format*

# Description

Convert pedigree to kinship2 format

#### Usage

```
as_kinship2_pedigree(
  x,
  deceased = NULL,
  aff = NULL,twins = NULL,
  hints = NULL
\mathcal{L}
```
# Arguments

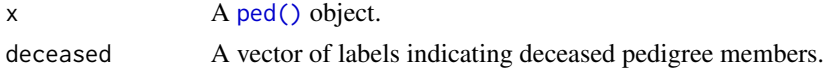

<span id="page-7-0"></span>

# <span id="page-8-0"></span>connectedComponents 9

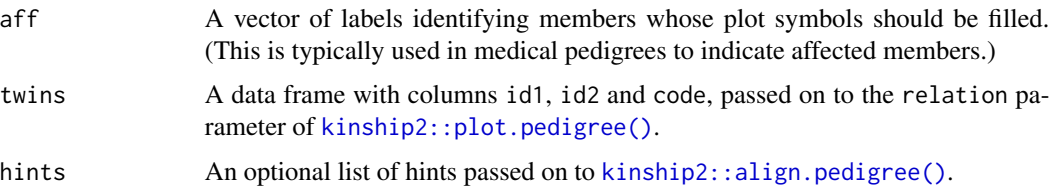

# Examples

```
x = nuclearPed()as_kinship2_pedigree(x)
```
connectedComponents *Connected pedigree components*

# Description

Compute the connected parts of a pedigree. This is an important step when converting pedigree data from other formats (where disconnected pedigrees may be allowed) to pedtools (which requires pedigrees to be connected).

#### Usage

```
connectedComponents(id, fid = NULL, mid = NULL, fidx = NULL, midx = NULL)
```
#### Arguments

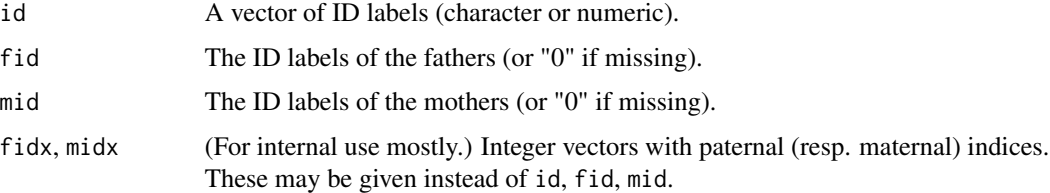

# Value

A list, where each element is a subset of id constituting a connected pedigree.

## Examples

```
# A trio (1-3) and a singleton (4)
x = data. frame(id = 1:4, fid = c(2,0,0,0), mid = c(3,0,0,0))
connectedComponents(x$id, x$fid, x$mid)
```
<span id="page-9-0"></span>distributeMarkers *Distribute markers evenly along a set of chromosomes*

# Description

Create and attach identical (empty) marker objects, distributed along a set of chromosomes.

#### Usage

```
distributeMarkers(
  x,
  n = NULL,dist = NULL,
  chromLen = NULL,
  alleles = 1:2,
  afreq = NULL,
  prefix = "M"
\mathcal{L}
```
#### Arguments

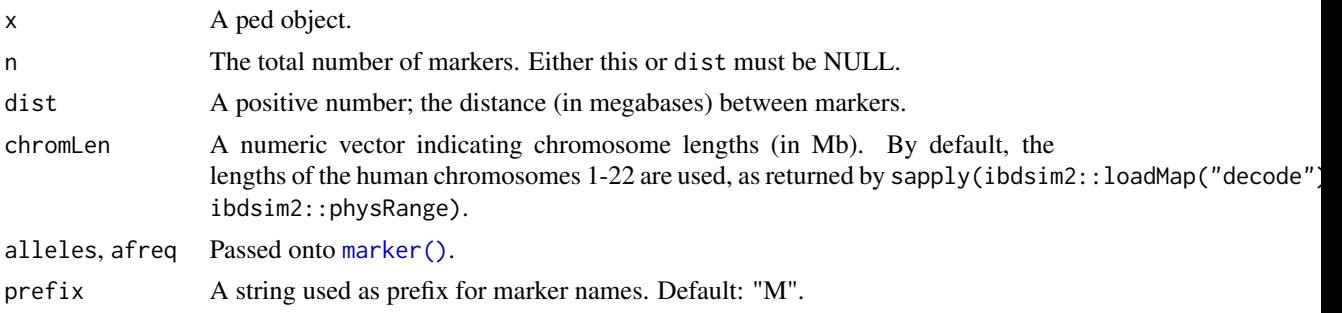

#### Details

Note: When using the dist parameter, the function treats each chromosome separately, places one marker at the start and then every dist megabases. (See Examples.)

#### Value

A copy of x with the indicated markers attached.

# Examples

```
x = distributeMarkers(nuclearPed(), n = 10)
getMap(x)
y = distributeMarkers(nuclearPed(), dist = 100)
getMap(y)
```
<span id="page-10-0"></span>

#### Description

Functions for getting or setting the family ID of a ped object.

# Usage

```
famid(x, \ldots)## S3 method for class 'ped'
famid(x, \ldots)famid(x, \ldots) <- value
## S3 replacement method for class 'ped'
famid(x, \ldots) <- value
```
# Arguments

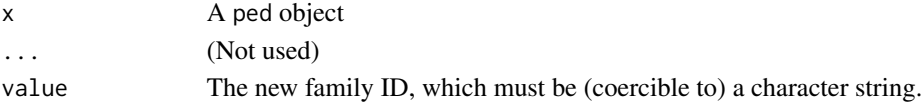

#### Examples

```
x = nuclearPed(1)famid(x) # empty string
fami(d(x) = "trio")famid(x)
```
founderInbreeding *Inbreeding coefficients of founders*

# Description

Functions to get or set inbreeding coefficients for the pedigree founders.

# Usage

```
founderInbreeding(x, ids, named = FALSE, chromType = "autosomal")founderInbreeding(x, ids, chromType = "autosomal") <- value
setFounderInbreeding(x, ids = NULL, value, chromType = "autosomal")
```
## <span id="page-11-0"></span>Arguments

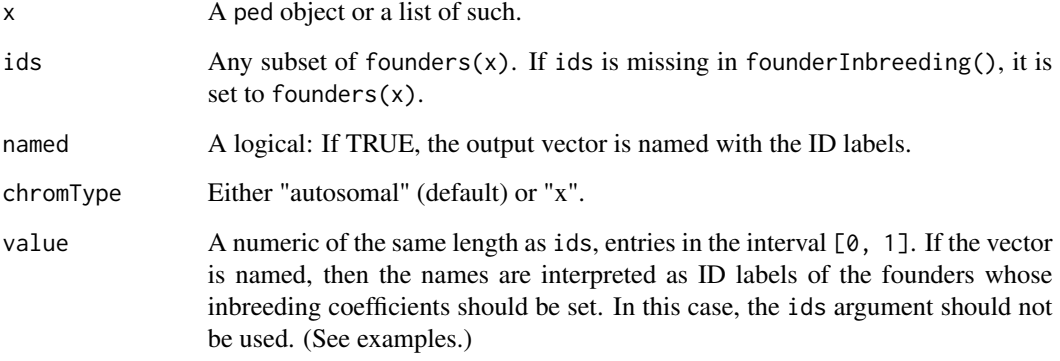

#### Value

For founderInbreeding, a numeric vector of the same length as ids, containing the founder inbreeding coefficients.

For setFounderInbreeding(), a copy of x with modified founder inbreeding. founderInbreeding<- is an in-place version of setFounderInbreeding().

#### Examples

```
x = nuclearPed(father = "fa", mother = "mo", child = 1)founderInbreeding(x, "fa") = 1
founderInbreeding(x, named = TRUE)# Setting all founders at once (replacement value is recycled)
founderInbreeding(x, ids = founders(x)) = 0.5founderInbreeding(x, named = TRUE)# Alternative syntax, using a named vector
founderInbreeding(x) = c(fa = 0.1, mo = 0.2)
```
 $founderInbreeding(x, named = TRUE)$ 

freqDatabase *Allele frequency database*

# Description

Functions for reading, setting and extracting allele frequency databases, in either "list" format, "merlin" format or "allelic ladder" format.

# freqDatabase 13

# Usage

```
getFreqDatabase(x, markers = NULL, format = c("list", "ladder"))setFreqDatabase(x, database, format = c("list", "ladder"), ...)readFreqDatabase(
  filename = NULL,
  df = NULL,format = c("list", "ladder", "merlin"),
  fixNames = FALSE,
  scale1 = FALSE,
  verbose = TRUE,
  ...
\mathcal{L}
```
writeFreqDatabase(x, filename, markers = NULL, format = c("list", "ladder"))

# Arguments

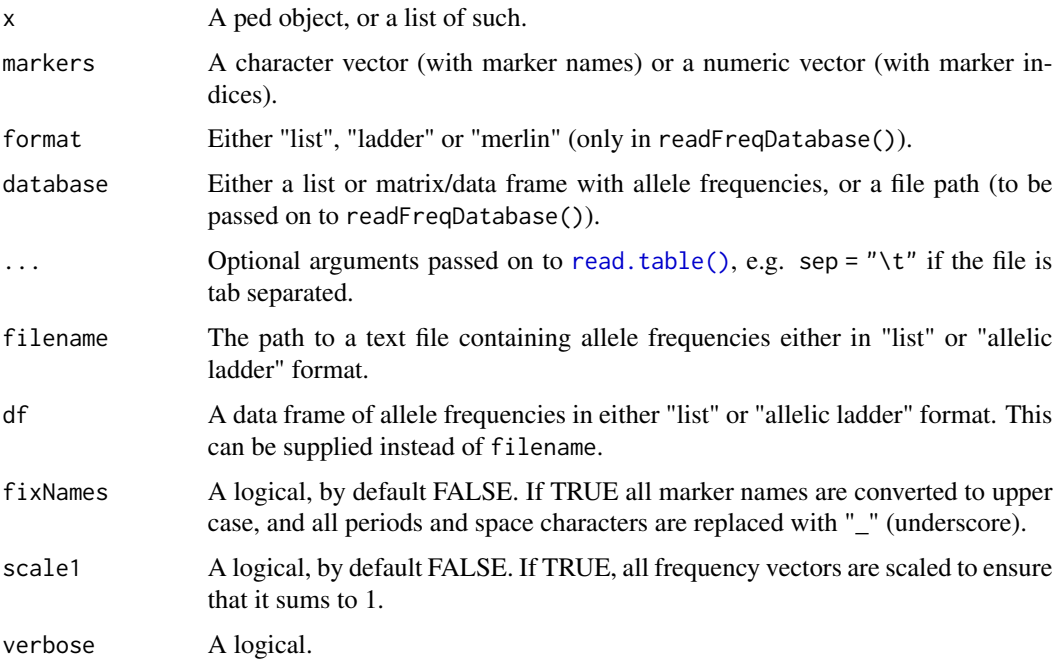

### Details

A frequency database in "list" format is a list of numeric vectors; each vector named with the allele labels, and the list itself named with the marker names.

Text files containing frequencies in "list" format should look as follows, where "M1" and "M2" are marker names, and "a1","a2",... are allele labels (which may be characters or numeric, but will always be converted to characters):

M1 a1 0.2 a2 0.5 a3 0.3 M2 a1 0.9 a2 0.1

In "merlin" format, used by the software MERLIN (Abecasis et. al, 2002), the same frequency data would be presented as follows:

M M1 A a1 0.2 A a2 0.5 A a3 0.3 M M2 A a1 0.9 A a2 0.1

A database in "allelic ladder" format is rectangular, i.e., a numeric matrix (or data frame), with allele labels as row names and markers as column names. NA entries correspond to unobserved alleles.

#### Value

- getFreqDatabase: either a list (if format = "list") or a data frame (if format = "ladder").
- readFreqDatabase: a list of named numeric vectors.
- setFreqDatabase: a modified version of x.

## See Also

[setLocusAttributes\(\)](#page-24-1), [setMarkers\(\)](#page-28-1), [setAlleles\(\)](#page-14-1).

# Examples

```
loc1 = list(name = "m1", afreq = c(a = .1, b = .9))loc2 = list(name = "m2", aftereq = c("1" = .2, "10.2" = .3, "3" = .5))x = setMarkers(singleton(1), locus = list(loc1, loc2))db = getFreqDatabase(x)
db
y = setFreqDatabase(x, database = db)
stopifnot(identical(x, y))
# The database can also be read directly from file
tmp = tempfile()
write("m1\na 0.1\nb 0.9\n\nm2\n1 0.2\n3 0.5\n10.2 0.3", tmp)
z = setFreqDatabase(x, database = tmp)
```

```
stopifnot(all.equal(x, z))
```
<span id="page-14-2"></span><span id="page-14-0"></span>

# <span id="page-14-1"></span>Description

Functions for getting and setting the genotypes of multiple individuals/markers simultaneously

# Usage

```
getAlleles(x, ids = NULL, markers = NULL)
setAlleles(x, ids = NULL, markers = NULL, alleles)
```
#### Arguments

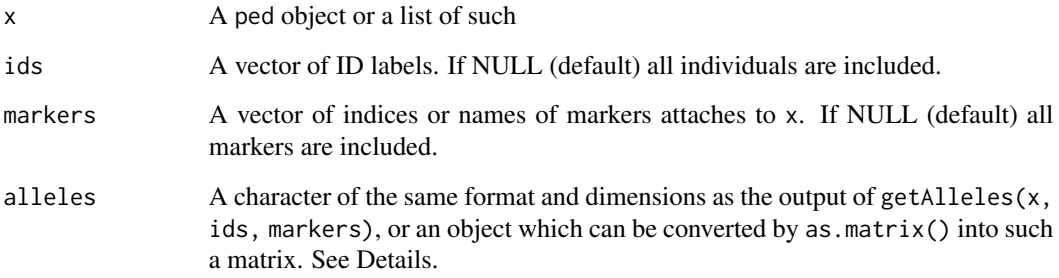

# Details

If the alleles argument of setAlleles() is not a matrix, it is recycled (if necessary), and converted into a matrix of the correct dimensions. For example, setting alleles = 0 gives a simple way of removing the genotypes of some or all individuals (while keeping the markers attached).

#### Value

getAlleles() returns a character matrix with length(ids) rows and 2 \* length(markers) columns. The ID labels of x are used as rownames, while the columns are named  $\langle m1 \rangle$ .1,  $\langle m1 \rangle$ .2, ... where <m1> is the name of the first marker, a.s.o.

setAlleles() returns a ped object identical to x, except for the modified alleles. In particular, all locus attributes are unchanged.

## See Also

[transferMarkers\(\)](#page-85-1)

#### Examples

```
# Setup: Pedigree with two markers
x = nuclearPed(1)x = addMarket(x, '2' = "1/2", alleles = 1:2, name = "m1")x = addMarket(x, '3' = "2/2", alleles = 1:2, name = "m2")# Extract allele matrix
mat1 = getAlleles(x)mat2 = getAlleles(x, ids = 2:3, marks = "m2")stopifnot(identical(mat1[2:3, 3:4], mat2))
# Remove all genotypes
y = setAlleles(x, alleles = 0)
y
# Setting a single genotype
z = setAlleles(y, ids = "1", marker = "m2", alleles = 1:2)# Alternative: In-place modification with `genotype()`
genotype(y, id = "1", marker = "m2") = "1/2"
stopifnot(identical(y,z))
### Manipulation of pedlist objects
s = transferMarkers(x, singleton("s"))
peds = list(x, s)getAlleles(peds)
setAlleles(peds, ids = "s", marker = "m1", alleles = 1:2)
```
getComponent *Pedigree component*

#### Description

Given a list of ped objects (called pedigree components), and a vector of ID labels, find the index of the component holding each individual.

# Usage

getComponent(x, ids, checkUnique = FALSE, errorIfUnknown = FALSE)

#### Arguments

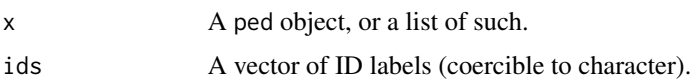

<span id="page-15-0"></span>

# <span id="page-16-0"></span>getGenotypes 17

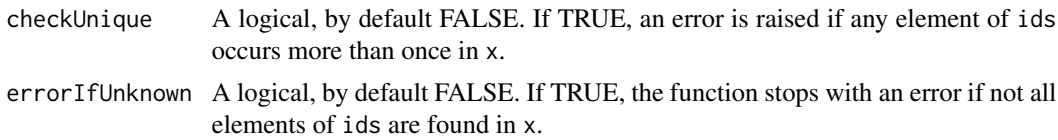

# Value

An integer vector of the same length as ids, with NA entries where the corresponding label was not found in any of the components.

## See Also

[internalID\(\)](#page-55-1)

# Examples

```
x = list(nuclearPed(1), singleton(id = "A"))getComponent(x, c(3, "A"))
```
getGenotypes *Genotype matrix*

#### Description

Extract the genotypes of multiple individuals/markers in form of a matrix.

# Usage

```
getGenotypes(x, ids = NULL, markers = NULL, sep = "/", missing = "-")
```
#### Arguments

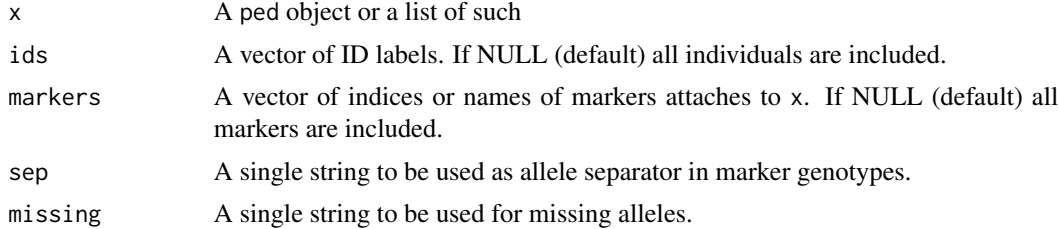

#### Value

getGenotypes() returns a character matrix with length(ids) rows and length(markers) columns.

# See Also

[getAlleles\(\)](#page-14-2)

#### Examples

```
x = nuclearPed() |>
  addMarket('2' = "1/2", name = "m1") |>
  addMarker(`3` = "a/a", name = "m2")
getGenotypes(x)
### A list of pedigrees
s = transferMarkers(x, singleton("s"))
peds = list(x, s)getGenotypes(peds)
```
#### getMap *Tabulate marker positions*

# Description

Return a map of the markers attached to a pedigree.

#### Usage

```
getMap(x, marks = NULL, na.action = 0, merlin = FALSE, verbose = TRUE)
```

```
setMap(x, map, matchNames = NA, ...)
```
hasLinkedMarkers(x)

#### Arguments

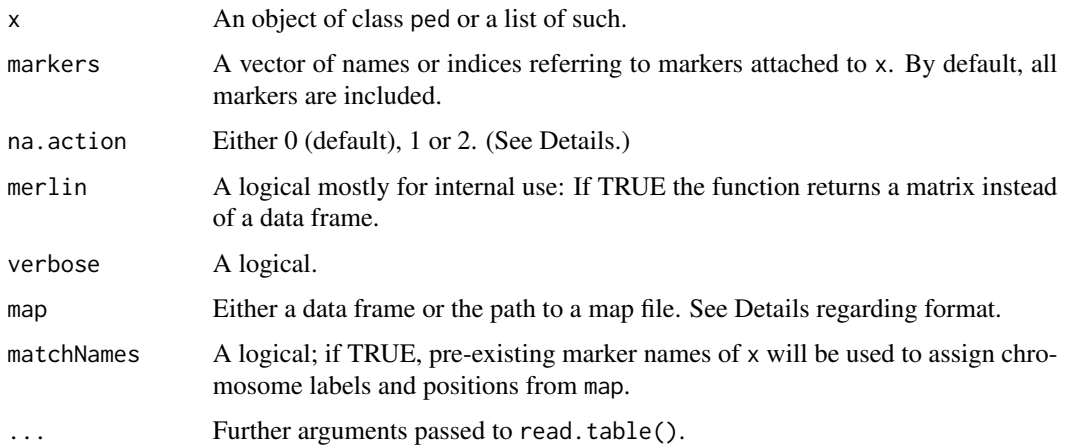

<span id="page-17-0"></span>

#### getMap  $19$

#### Details

The na.action argument controls how missing values are dealt with:

- $\bullet$  na. action = 0: Return map unmodified
- na.action = 1: Replace missing values with dummy values.
- na.action = 2: Remove markers with missing data.

In setMap(), the map argument should be a data frame (or file) with the following columns in order:

- 1. chromosome
- 2. marker name
- 3. position (Mb)

Column names are ignored, as are any columns after the first three.

# Value

getMap() returns a data frame with columns CHROM, MARKER and MB.

setMap() returns x with modified marker attributes.

hasLinkedMarkers() returns TRUE if two markers are located (with set position) on the same chromosome, and FALSE otherwise.

# Examples

```
x = singleton(1)
m1 = marker(x, chrom = 1, posMb = 10, name = "m1")m2 = marker(x, chrom = 1, posMb = 11)m3 = marker(x, chrom = 1)x = setMarkers(x, list(m1, m2, m3))# Compare effect of `na.action`
getMap(x, na.action = 0)
getMap(x, na.action = 1)
getMap(x, na.action = 2)
# Getting and setting map are inverses
y = setMap(x, getMap(x))
stopifnot(identical(x,y))
```
hasLinkedMarkers(x)

<span id="page-19-0"></span>

#### Description

Functions for retrieving or changing the sex of specified pedigree members. When used in pedigree constructions, swapSex() is usually more convenient than setSex(), since it deals with spouses automatically.

#### Usage

```
getsSex(x, ids = NULL, named = FALSE)setsex(x, ids = NULL, sex)swapSex(x, ids, verbose = TRUE)
```
#### Arguments

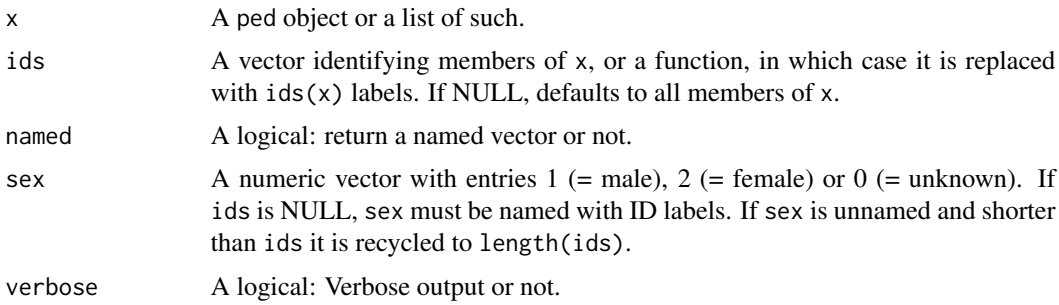

# Details

To set unknown sex, use  $setSex(x, ids, sex = 0)$ . Note that if a nonfounder has unknown sex the pedigree cannot be plotted in the usual way, only with plot(x, arrows = TRUE).

#### Value

- getSex( $x$ , ids) returns an integer vector of the same length as ids, with entries 0 (unknown), 1 (male) or 2 (female).
- setSex(x, ids, sex) returns a ped object similar to x, but where the sex of ids is set according to the entries of sex
- swapSex(x, ids) returns a ped object identical to x, but where the sex of ids (and their spouses) are swapped  $(1 \le 2)$ . Individuals of unknown sex are ignored.

#### See Also

[ped\(\)](#page-48-1)

# <span id="page-20-0"></span>inbreedingLoops 21

#### Examples

```
x = nuclearPed(father = "fa", mother = "mo", children = "ch")stopifnot(all.equal(
  getSex(x, named = TRUE),c(fa = 1, mo = 2, ch = 1)))
# Make child female
setsex(x, ids = "ch", sex = 2)# Same, using a named vector
setsex(x, sex = c(ch = 2))# Same, using a function (setting all leaves to be female)
setsex(x, ids = leaves, sex = 2)# swapSex() deals with spouses automatically
swapSex(x, ids = "fa")# setting/getting sex in a pedlist
y = singletons(id = 1:3, sex = c(2,1,1))
sx = getSex(y, named = TRUE)y2 = setSex(y, sex = sx)stopifnot(identical(y, y2))
```
inbreedingLoops *Pedigree loops*

#### Description

Functions for identifying, breaking and restoring loops in pedigrees.

# Usage

```
inbreedingLoops(x)
```
breakLoops(x, loopBreakers = NULL, verbose = TRUE, errorIfFail = TRUE)

tieLoops(x, verbose = TRUE)

findLoopBreakers(x)

findLoopBreakers2(x, errorIfFail = TRUE)

#### Arguments

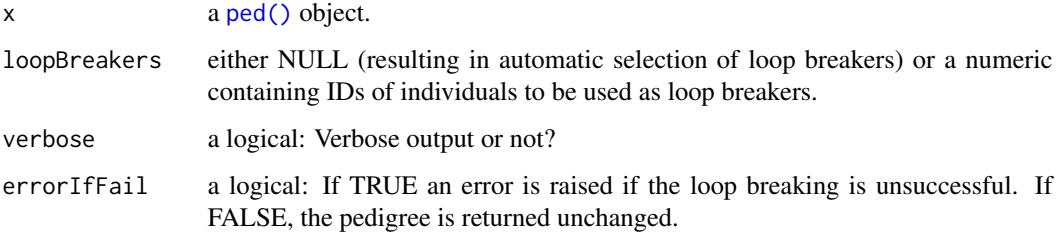

#### Details

Pedigree loops are usually handled (by pedtools and related packages) under the hood - using the functions described here - without need for explicit action from end users. When a ped object x is created, an internal routine detects if the pedigree contains loops, in which case x\$UNBROKEN\_LOOPS is set to TRUE.

In cases with complex inbreeding, it can be instructive to plot the pedigree after breaking the loops. Duplicated individuals are plotted with appropriate labels (see examples).

The function findLoopBreakers identifies a set of individuals breaking all inbreeding loops, but not marriage loops. These require more machinery for efficient detection, and pedtools does this is a separate function, findLoopBreakers2, utilizing methods from the igraph package. Since this is rarely needed for most users, igraph is not imported when loading pedtools, only when findLoopBreakers2 is called.

In practice, breakLoops first calls findLoopBreakers and breaks at the returned individuals. If the resulting ped object still has loops, findLoopBreakers2 is called to break any marriage loops.

#### Value

For breakLoops, a ped object in which the indicated loop breakers are duplicated. The returned object will also have a non-null loopBreakers entry, namely a matrix with the IDs of the original loop breakers in the first column and the duplicates in the second. If loop breaking fails, then depending on errorIfFail either an error is raised, or the input pedigree is returned, still containing unbroken loops.

For tieLoops, a ped object in which any duplicated individuals (as given in the x\$LOOP\_BREAKERS entry) are merged. For any ped object x, the call tieLoops(breakLoops(x)) should return x.

For inbreedingLoops, a list containing all inbreeding loops (not marriage loops) found in the pedigree. Each loop is represented as a list with elements top, bottom, pathA (individuals forming a path from top to bottom) and pathB (creating a different path from top to bottom, with no individuals in common with pathA). Note that the number of loops reported here counts all closed paths in the pedigree and will in general be larger than the genus of the underlying graph.

For findLoopBreakers and findLoopBreakers2, a numeric vector of individual ID's.

#### Author(s)

Magnus Dehli Vigeland

#### <span id="page-22-0"></span>is.marker 23

# Examples

```
x = \text{cousinPed}(1, \text{ child} = \text{TRUE})plot(breakLoops(x))
# Pedigree with marriage loop: Double first cousins
if(requireNamespace("igraph", quietly = TRUE)) {
  y = doubleCousins(1, 1, child = TRUE)findLoopBreakers(y) # --> 9
  findLoopBreakers2(y) # --> 7 and 9
  y2 = breakLoops(y)
  plot(y2)
  # Or loop breakers chosen by user
  y3 = breakLoops(y, 6:7)
 plot(y3)
}
```
is.marker *Test if something is a marker*

# Description

Functions for testing if something is a marker object, or a list of such objects.

# Usage

```
is.marker(x)
```
is.markerList(x)

# Arguments

x Any object

# Value

A logical

<span id="page-23-0"></span>

# Description

Functions for checking whether an object is a [ped\(\)](#page-48-1) object, a [singleton\(\)](#page-48-2) or a list of such.

## Usage

```
is.ped(x)
```
is.singleton(x)

is.pedList(x)

#### Arguments

x Any R object.

#### Details

Note that the singleton class inherits from ped, so if x is a singleton, is.ped(x) returns TRUE.

#### Value

For is.ped(): TRUE if x is a ped or singleton object, otherwise FALSE. For is.singleton(): TRUE if x is a singleton object, otherwise FALSE. For is.pedList(): TRUE if x is a list of ped and/or singleton objects, otherwise FALSE.

#### Author(s)

Magnus Dehli Vigeland

#### See Also

[ped\(\)](#page-48-1)

#### Examples

```
x1 = nuclearPed(1)x2 = singleton(1)
stopifnot(is.ped(x1), !is.singleton(x1),
          is.ped(x2), is.singleton(x2),
          is.pedList(list(x1,x2)))
```
# <span id="page-24-1"></span><span id="page-24-0"></span>Description

Retrieve or modify the attributes of attached markers

# Usage

```
getLocusAttributes(
  x,
  markers = NULL,
  checkComps = FALSE,
  attribs = c("alleles", "afreq", "name", "chrom", "posMb", "mutmod")
\mathcal{L}setLocusAttributes(
  x,
  markers = NULL,
  locusAttributes,
  matchNames = NA,
  erase = FALSE
)
```
# Arguments

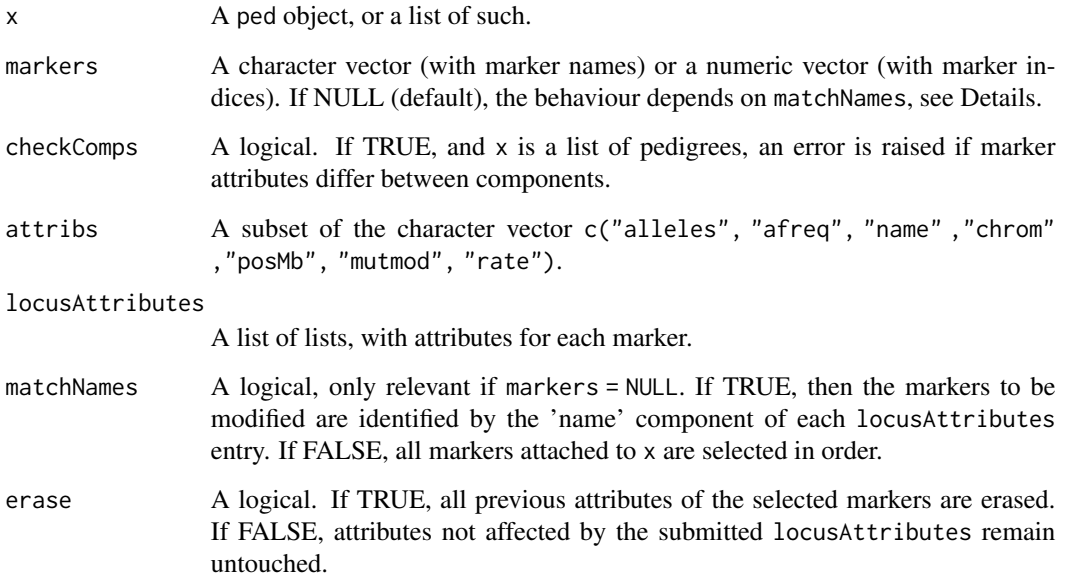

#### Details

The default setting markers = NULL select markers automatically, depending on the matchNames argument. If matchNames = FALSE, all markers are chosen If matchNames = TRUE, markers will be matched against the name entries in locusAttributes (and an error issued if these are missing).

Note that the default value NA of matchNames is changed to TRUE if all entries of locusAttributes have a name component which matches the name a an attached marker.

Possible attributes given in locusAttributes are as follows (default values in parenthesis):

- alleles : a character vector with allele labels
- afreq: a numeric vector with allele frequencies (rep. int(1/L, L), where L = length(alleles))
- name : marker name (NA)
- chrom : chromosome number (NA)
- posMb : physical location in megabases (NA)
- mutmod : mutation model, or model name (NULL)
- rate : mutation model parameter (NULL)

#### Value

- getLocusAttributes : a list of lists
- setLocusAttributes : a modified version of x.

#### Examples

```
x = singleton(1)
x = addMarkers(x, marker(x, name = "m1", alleles = 1:2))x = addMarkers(x, marker(x, name = "m2", alleles = letters[1:2], chrom = "X"))# Change frequencies at both loci
y = setLocusAttributes(x, markers = 1:2, loc = list(afreq = c(.1, .9)))getMarkers(y, 1)
# Set the same mutation model at both loci
z = setLocusAttributes(x, markers = 1:2, loc = list(mutmod = "proportional", rate = .1))mutmod(z, 1)# By default, the markers to be modified are identified by name
\text{locs} = \text{list}(\text{list}(\text{name} = "m1", \text{ alleles} = 1:10)),list(name = "m2", alleles = letters[1:10]))
w = setLocusAttributes(x, loc = locus)getMarkers(w, 1:2)
# If `erase = TRUE` attributes not explicitly given are erased
w2 = setLocusAttributes(x, loc = locs, erase = TRUE)
chrom(w2, 2) # not "X" anymore
# The getter and setter are inverses
newx = setLocusAttributes(x, loc = getLocusAttributes(x))
stopifnot(identical(x, newx))
```
<span id="page-26-1"></span><span id="page-26-0"></span>

# <span id="page-26-2"></span>Description

Creating a marker object associated with a pedigree. The function marker() returns a marker object, while addMarker() first creates the marker and then attaches it to x.

# Usage

```
marker(
  x,
  ...,
  geno = NULL,
  allelematrix = NULL,
  alleles = NULL,
  afreq = NULL,
  chrom = NA,
  posMb = NA,name = NA,mutmod = NULL,rate = NULL,
  NAstrings = c(\emptyset, "", NA, "-"),
  validate = TRUE,
  validateMut = validate
\mathcal{L}addMarker(
  x,
  ...,
  geno = NULL,
  allelematrix = NULL,
  alleles = NULL,
  afreq = NULL,
  chrom = NA,
  posMb = NA,name = NA,mutmod = NULL,rate = NULL,
  locusAttr = NULL,
  NAstrings = c(\emptyset, '''', NA, ''-''),
  validate = TRUE
\mathcal{L}
```
#### Arguments

x A ped object.

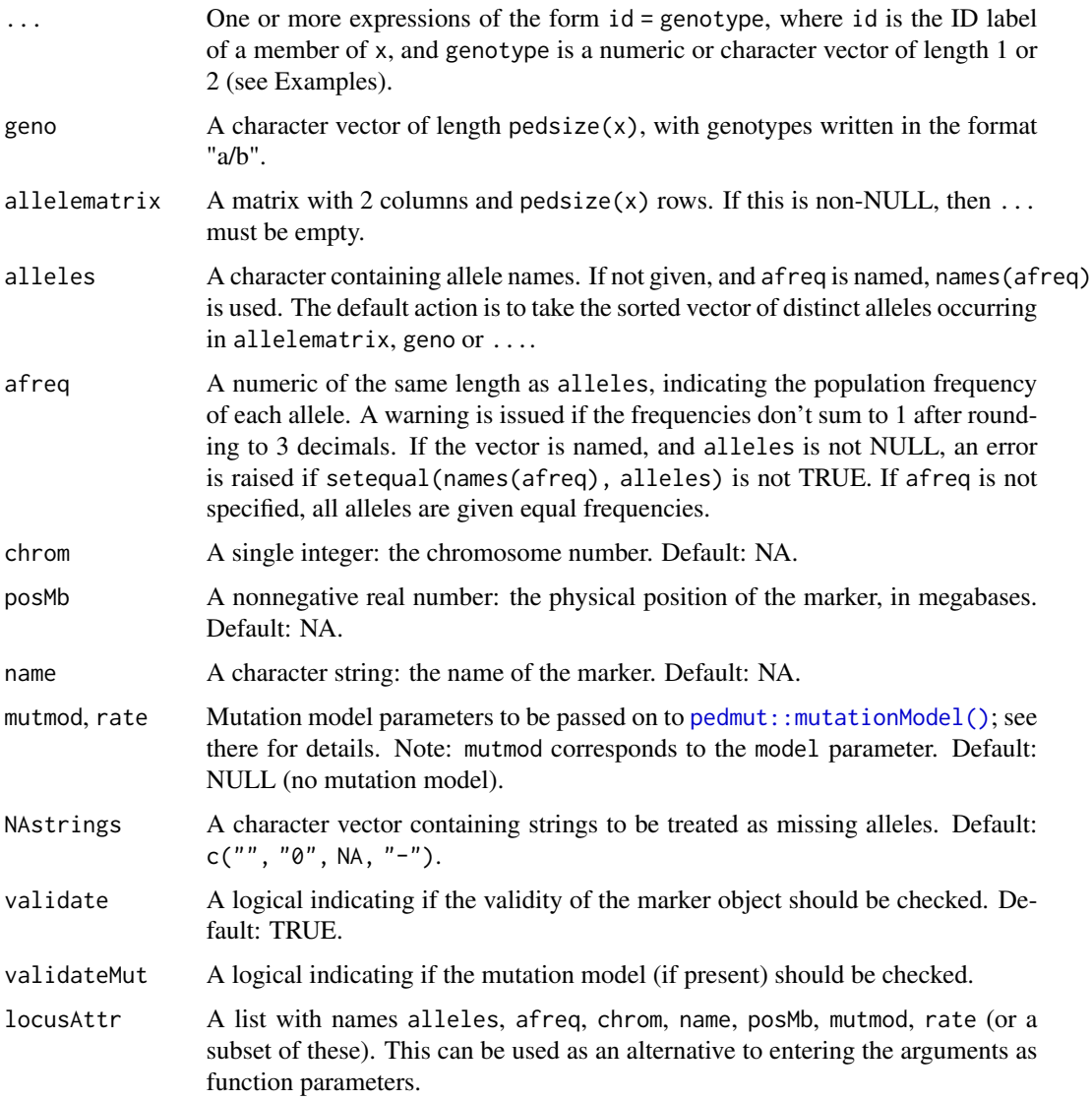

# Value

An object of class marker. This is an integer matrix with 2 columns and one row per individual, and the following attributes:

- alleles (a character vector with allele labels)
- afreq (allele frequencies; default rep.int(1/length(alleles), length(alleles)))
- chrom (chromosome number; default = NA)
- posMb (physical location in megabases; default = NA)
- name (marker identifier; default = NA)
- mutmod (a list of two (male and female) mutation matrices; default = NULL)

<span id="page-28-0"></span>marker\_attach 29

#### See Also

Get/set marker attributes: [marker\\_getattr,](#page-31-1) [marker\\_setattr.](#page-39-1) Retrieve various marker properties: [marker\\_prop,](#page-35-1) [nMarkers\(\)](#page-47-1), Add alleles to an existing marker: [addAllele\(\)](#page-2-1) Attach multiple markers: [marker\\_attach](#page-28-2)

## Examples

```
x = nuclearPed(father = "fa", mother = "mo", children = "child")# An empty SNP with alleles "A" and "B"
marker(x, alleles = c("A", "B"))
# Creating and attaching to `x`
addMarker(x, alleles = c("A", "B"))
# Alleles/frequencies can be given jointly or separately
stopifnot(identical(
  marker(x, afreq = c(A = 0.01, B = 0.99)),
  marker(x, alleles = c("A", "B"), afreq = c(0.01, 0.99)),
  ))
# Genotypes can be assigned individually ...
marker(x, fa = "1/1", mo = "1/2")# ... or using the `geno` vector (all members in order)
marker(x, geno = c("1/1", "1/2", NA))
# Attaching a marker to the pedigree
m = marker(x) # By default a SNP with alleles 1,2
x = setMarkers(x, m)# A marker with a "proportional" mutation model,
# with different rates for males and females
mutrates = list(female = 0.1, male = 0.2)marker(x, alleles = 1:2, mutmod = "prop", rate = mutrates)
```
<span id="page-28-2"></span>marker\_attach *Attach markers to pedigrees*

#### <span id="page-28-1"></span>Description

In many applications it is useful to *attach* markers to their associated ped object. In particular for bigger projects with many markers, this makes it easier to manipulate the dataset as a unit. The function setMarkers() replaces all existing markers with the supplied ones, while addMarkers() appends the supplied markers to any existing ones. Note that there is also the function [addMarker\(\)](#page-26-2), which creates and attaches a single marker in one go.

# Usage

```
setMarkers(
  x,
  m = NULL,
 alleleMatrix = NULL,
  locusAttributes = NULL,
 missing = 0,
  sep = NULL,checkCons = TRUE
\mathcal{L}addMarkers(
  x,
 m = NULL,alleleMatrix = NULL,
  locusAttributes = NULL,
 missing = 0,
  sep = NULL,checkCons = TRUE
)
```
# Arguments

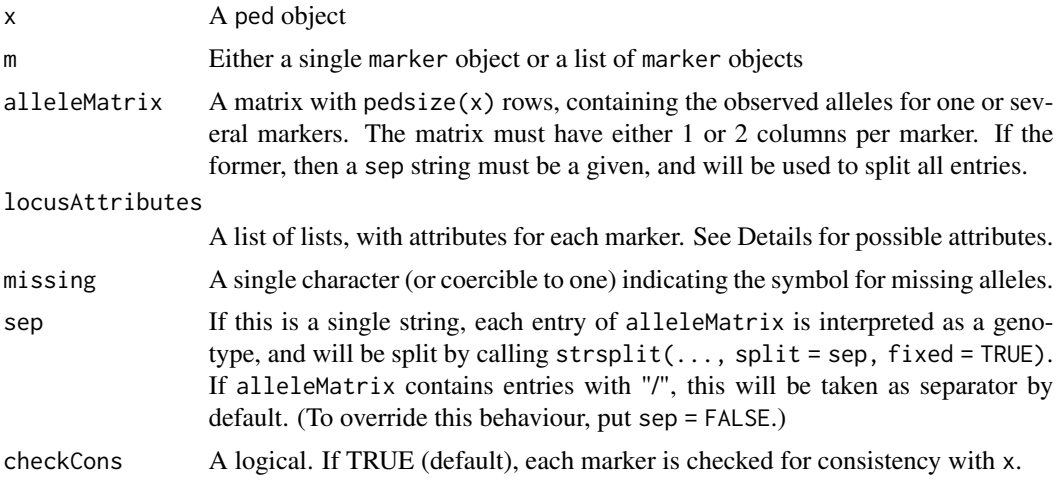

# Details

The most general format of locusAttributes a list of lists, one for each marker, where possible entries in the inner lists are as follows (default values in parenthesis):

- alleles : a character vector with allele labels
- afreq: a numeric vector with allele frequencies (rep. int(1/L, L), where L = length(alleles))
- chrom : chromosome number (NA)
- posMb : physical location in megabases (NA)

# marker\_attach 31

- name : marker name (NA)
- mutmod : mutation model, or model name (NULL)
- rate : mutation model parameter (NULL)

If locusAttributes is a single list of attributes (not a list of lists), then it is repeated to match the number of markers.

#### Alternative formats of locusAttributes::

- data frame or matrix. In this case an attempt is made to interpret it as a frequency database in allelic ladder format.
- A list of frequency vectors. All vectors should sum to 1, and be named (with allele labels)
- Shortcut for simple SNP data: The argument locusAttributes = "snp-AB" sets all markers to be equifrequent SNPs with alleles A and B. The letters A and B may be replaced by other single-character letters or numbers.

#### Value

A ped object.

#### See Also

[addMarker\(\)](#page-26-2)

#### Examples

```
x = singleton(1)ml = marker(x, '1' = "1/2")m2 = marker(x, '1' = "a/b")# Attach to x
x1 = setMarkers(x, list(m1, m2))
# Reversing the order of the markers
setMarkers(x, list(m2, m1))
# Alternative syntax, adding one marker at a time
x2 = x |>
  addMarker(`1` = "1/2") |>
  addMarker(i = "a/b")
```
stopifnot(identical(x1, x2))

<span id="page-31-1"></span><span id="page-31-0"></span>marker\_getattr *Get marker attributes*

#### Description

S3 methods retrieving marker attributes. They work on single marker objects and markers attached to ped objects (or lists of such).

#### Usage

```
genotype(x, ...)
## S3 method for class 'marker'
genotype(x, id, ...)
## S3 method for class 'ped'
genotype(x, markers = NULL, id, ...)mutmod(x, \ldots)## S3 method for class 'marker'
mutmod(x, \ldots)## S3 method for class 'ped'
mutmod(x, marker, ...)
## S3 method for class 'list'
mutmod(x, marker, ...)
alleles(x, \ldots)## S3 method for class 'marker'
alleles(x, ...)
## S3 method for class 'ped'
alleles(x, marker, ...)
## S3 method for class 'list'
alleles(x, marker, ...)
afreq(x, \ldots)## S3 method for class 'marker'
afreq(x, \ldots)## S3 method for class 'ped'
afreq(x, marker, ...)
```

```
## S3 method for class 'list'
afreq(x, marker, ...)
name(x, \ldots)## S3 method for class 'marker'
name(x, \ldots)## S3 method for class 'ped'
name(x, marks = NULL, ...)## S3 method for class 'list'
name(x, marks = NULL, ...)chrom(x, \ldots)## S3 method for class 'marker'
chrom(x, \ldots)## S3 method for class 'ped'
chrom(x, marks = NULL, ...)## S3 method for class 'list'
chrom(x, marks = NULL, ...)posMb(x, \ldots)## S3 method for class 'marker'
posMb(x, ...)## S3 method for class 'ped'
posMb(x, marks = NULL, ...)
```
# Arguments

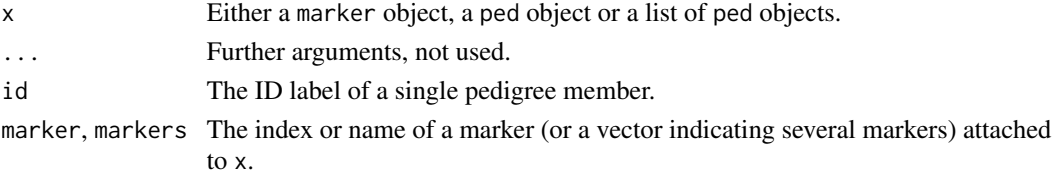

# Value

The associated marker attributes.

# See Also

Setting marker attributes: [marker\\_setattr](#page-39-1) and [marker\\_inplace.](#page-33-1)

#### Examples

```
x = nuclearPed(1)x = addMarket(x) # add empty marker# Inspect default attributes
alleles(x, marker = 1)
afreq(x, marker = 1)name(x, marker = 1) # NA
chrom(x, marker = 1) # NA
```
<span id="page-33-1"></span>marker\_inplace *Set marker attributes*

#### Description

These S3 methods perform in-place modifications of marker attributes. They work on single marker objects and markers attached to ped objects (or lists of such). Although these functions will continue to exist, we recommend the newer alternatives [setGenotype\(\)](#page-39-2), [setAfreq\(\)](#page-39-2), ... in most cases.

#### Usage

```
genotype(x, ...) <- value
## S3 replacement method for class 'marker'
genotype(x, id, \dots) <- value
## S3 replacement method for class 'ped'
genotype(x, marker, id, ...) <- value
mutmod(x, ...) \leq value## S3 replacement method for class 'marker'
mutmod(x, \ldots) \leq value## S3 replacement method for class 'ped'
mutmod(x, marker = NULL, ...) <- value
## S3 replacement method for class 'list'
mutmod(x, marker = NULL, ...) \leq valueafreq(x, \ldots) \leq value## S3 replacement method for class 'marker'
afreq(x, \ldots) \leq value## S3 replacement method for class 'ped'
```
<span id="page-33-0"></span>

```
afreq(x, marker, ...) <- value
## S3 replacement method for class 'list'
afreq(x, marker, ...) <- value
name(x, ...) \leq value## S3 replacement method for class 'marker'
name(x, ...) \le - value## S3 replacement method for class 'ped'
name(x, marks = NULL, ...) <- value
## S3 replacement method for class 'list'
name(x, marks = NULL, ...) <- value
chrom(x, \ldots) \leq value## S3 replacement method for class 'marker'
chrom(x, \ldots) \le -value## S3 replacement method for class 'ped'
chrom(x, marks = NULL, ...) <- value
## S3 replacement method for class 'list'
chrom(x, markers = NULL, ...) <- value
posMb(x, ...) < - value## S3 replacement method for class 'marker'
posMb(x, ...) < - value## S3 replacement method for class 'ped'
posMb(x, markers = NULL, ...) \leftarrow value
```
# Arguments

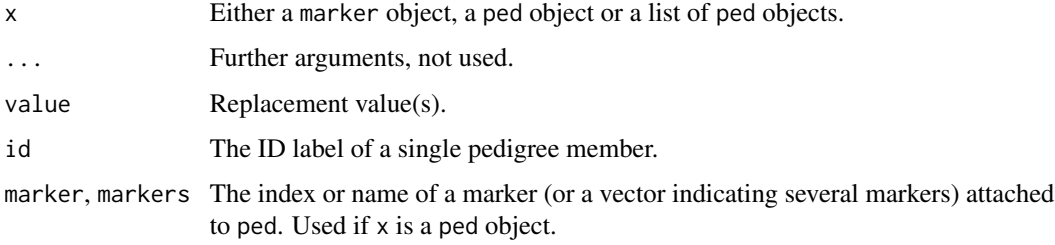

#### Value

These functions perform in-place modification of x.

# See Also

Alternative setters (not in-place): [marker\\_setattr.](#page-39-1) Marker attribute getters: [marker\\_getattr.](#page-31-1)

#### Examples

```
x = nuclearPed(1)x = addMarket(x, alleles = 1:2)# Set genotypes
genotype(x, marker = 1, id = 1) = "1/2"# Set marker name
name(x, 1) = "M"# Change allele freqs
afreq(x, "M") = c('1' = 0.1, '2' = 0.9)# Set position
chrom(x, "M") = 1posMb(x, "M") = 123.45# Check result
m = marker(x, '1' = "1/2", name = "M", afreq = c('1' = 0.1, '2' = 0.9),
          chrom = 1, posMb = 123.45)stopifnot(identical(x$MARKERS[[1]], m))
```
<span id="page-35-1"></span>marker\_prop *Marker properties*

#### Description

These functions are used to retrieve various properties of marker objects. Each function accepts as input either a single marker object, a ped object, or a list of ped objects.

#### Usage

```
emptyMarker(x, ...)
## Default S3 method:
emptyMarker(x, ...)
## S3 method for class 'marker'
emptyMarker(x, ...)
## S3 method for class 'ped'
emptyMarker(x, markers = NULL, ...)
```
<span id="page-35-0"></span>
## marker\_prop 37

```
## S3 method for class 'list'
emptyMarker(x, markers = NULL, ...)
nTyped(x, ...)
## Default S3 method:
nTyped(x, \ldots)## S3 method for class 'marker'
nTyped(x, \ldots)## S3 method for class 'ped'
nTyped(x, markers = NULL, ...)## S3 method for class 'list'
nTyped(x, marks = NULL, ...)nAlleles(x, ...)
## Default S3 method:
nAlleles(x, ...)
## S3 method for class 'marker'
nAlleles(x, ...)
## S3 method for class 'ped'
nAlleles(x, markers = NULL, ...)
## S3 method for class 'list'
nAlleles(x, markers = NULL, ...)
isXmarker(x, ...)
## Default S3 method:
isXmarker(x, ...)
## S3 method for class 'marker'
isXmarker(x, ...)
## S3 method for class 'ped'
isX marker(x, markers = NULL, ...)## S3 method for class 'list'
isX marker(x, markers = NULL, ...)allowsMutations(x, ...)
## Default S3 method:
```

```
allowsMutations(x, ...)
## S3 method for class 'marker'
allowsMutations(x, ...)
## S3 method for class 'ped'
allowsMutations(x, markers = NULL, ...)## S3 method for class 'list'
allowsMutations(x, markers = NULL, \ldots)
```
### Arguments

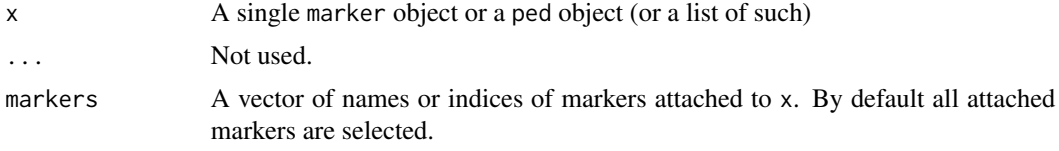

### Details

emptyMarker() returns TRUE for markers with no genotypes. If the input is a list of pedigrees, all must be empty for the result to be TRUE.

nTyped() returns the number of typed individuals for each marker. Note that if the input is a list of pedigrees, the function returns the sum over all components.

nAlleles() returns the number of alleles of each marker.

isXmarker() returns TRUE for markers whose chrom attribute is either "X" or 23.

allowsMutations returns TRUE for markers whose mutmod attribute is non-NULL and differs from the identity matrix.

### Value

If  $x$  is a single marker object, the output is a vector of length 1.

Otherwise, a vector of length nMarkers(x) (default) or length(markers), reporting the property of each marker.

```
cmp1 = nuclearPed(1)
cmp2 = singleton(10)loc = list(alleles = 1:2)x = setMarkers(list(cmp1, cmp2), locus = rep(list(loc), 3))#-------- nAlleles() ------------
# All markers have 2 alleles
stopifnot(identical(nAlleles(x), c(2L,2L,2L)))
#-------- emptyMarkers() ------------
# Add genotype for indiv 1 at marker 1
```
## marker\_select 39

```
genotype(x[[1]], 1, 1) = "1/2"
# Check that markers 2 and 3 are empty
stopifnot(identical(emptyMarker(x), c(FALSE,TRUE,TRUE)),
          identical(emptyMarker(x[[1]]), c(FALSE,TRUE,TRUE)),
          identical(emptyMarker(x[[2]]), c(TRUE,TRUE,TRUE)),
          identical(emptyMarket(x, markers = c(3,1)), c(TRUE, FALSE)))#-------- nTyped() ------------
stopifnot(identical(nTyped(x), c(1L,0L,0L)))
# Add genotypes for third marker
genotype(x[[1]], marker = 3, id = 1:3) = "1/1"
genotype(x[[2]], marker = 3, id = 10) = "2/2"
# nTyped() returns total over all components
stopifnot(identical(nTyped(x), c(1L,0L,4L)))
#-------- allowsMutations() ------------
# Marker 2 allows mutations
mutmod(x, 2) = list("prop", rate = 0.1)stopifnot(identical(allowsMutations(x), c(FALSE,TRUE,FALSE)),
          identical(allowsMutations(x, markers = 2:3), c(TRUE,FALSE)))
#-------- isXmarker() ------------
# Make marker 3 X-linked
chrom(x[[1]], 3) = "X"chrom(x[[2]], 3) = "X"stopifnot(identical(isXmarker(x), c(FALSE,FALSE,TRUE)))
```
marker\_select *Select or remove attached markers*

## Description

Functions for manipulating markers attached to ped objects.

#### Usage

```
selectMarkers(x, markers = NULL, chroms = NULL, fromPos = NULL, toPos = NULL)
getMarkers(x, markers = NULL, chroms = NULL, fromPos = NULL, toPos = NULL)
removeMarkers(x, markers = NULL, chroms = NULL, fromPos = NULL, toPos = NULL)
whichMarkers(x, markers = NULL, chroms = NULL, fromPos = NULL, toPos = NULL)
```
#### Arguments

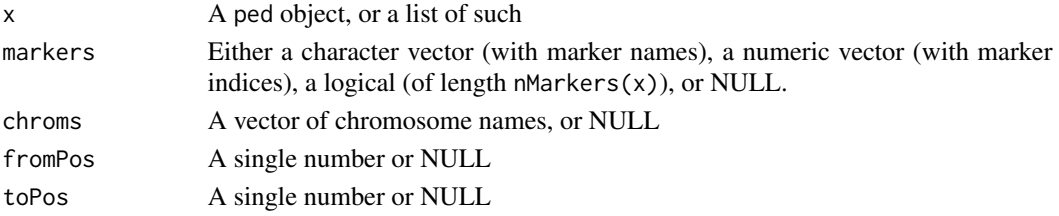

## Details

If markers consists of negative integers, it will be converted to its complement within 1:nMarkers(x).

### Value

The return values of these functions are:

- selectMarkers(): an object identical to x, but where only the indicated markers are kept
- removeMarkers(): an object identical to x, but where the indicated markers are removed
- getMarkers(): a list of marker objects. Note: If x is a list of pedigrees, the marker objects attached to the first component will be returned.
- whichMarkers(): an integer vector with indices of the indicated markers. If x is a list of pedigrees an error is raised unless whichMarkers() gives the same result for all components.

### See Also

[setMarkers\(\)](#page-28-0)

marker\_setattr *Set marker attributes*

#### Description

These functions set or modify various attributes of markers attached to a pedigree. They are sometimes more convenient (and pipe-friendly) than the in-place modifiers described in [marker\\_inplace.](#page-33-0)

### Usage

```
setGenotype(x, marker = NULL, ids = NULL, geno = NULL, id = NULL)
setAfreq(x, marker, afreq, strict = TRUE)setAlleleLabels(x, marker, alleles)
setMarkername(x, marker = NULL, name)
setChrom(x, marker = NULL, chrom)
setPosition(x, marker = NULL, posMb)
```
## marker\_setattr 41

### Arguments

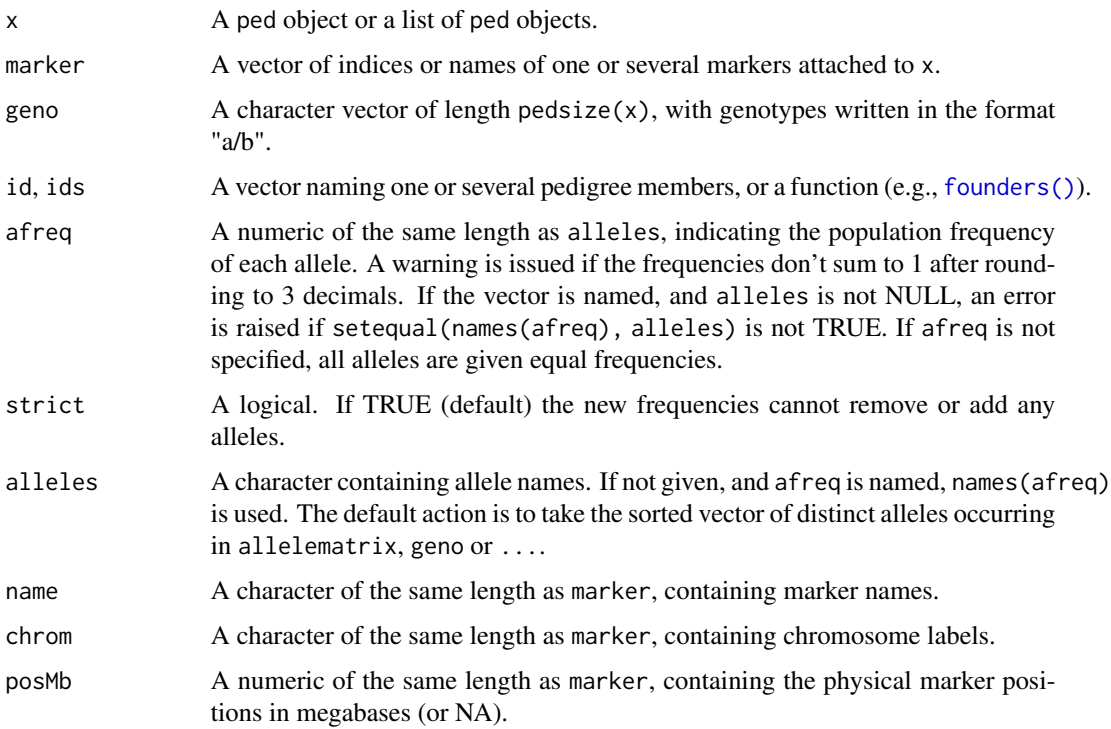

### Value

A copy of x with modified attributes.

```
x = nuclearPed() |>
  addMarker(alleles = 1:2) |>
  setMarkername(marker = 1, name = "M") |>
  setGenotype(marker = "M", ids = 1, geno = "1/2") |>setAfreq(marker = "M", afreq = c('1' = 0.1, '2' = 0.9)) |>
  setChrom(marker = "M", chrom = 1) |>
  setPosition(marker = "M", posMb = 123.45)
# Alternatively, all of this could have been done on creation:
y = addMarker(nuclearPed(),
              `1` = "1/2",
              afreq = c('1' = 0.1, '2' = 0.9),name = "M",chrom = 1,
             posMb = 123.45)
stopifnot(identical(x, y))
```
### Description

The maskPed() function replaces the individual IDs, marker names and allele names with generic labels, and randomly changes their internal order. For markers with stepwise mutation models, the allelic ladder is simply translated to start at 1, thereby preserving the intra-allelic differences.

#### Usage

```
maskPed(
  x,
  ids = NULL,
  markerNames = NULL,
  markerShuffle = TRUE,
  alleleLabels = NULL,
  alleleShuffle = TRUE,
  seed = NULL
)
```
unmaskPed(x, keys)

## Arguments

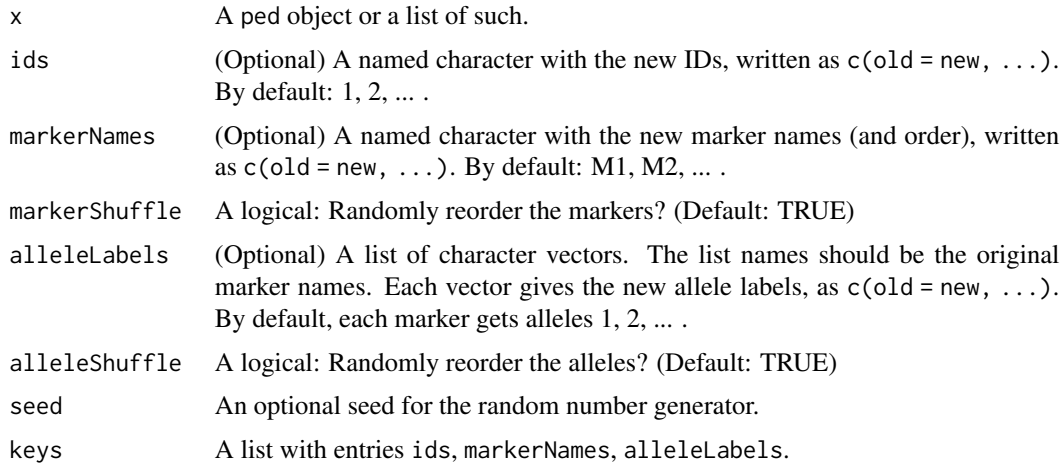

## Details

Note that in order to preserve likelihoods, the allele frequencies are not modified. Thus, if the data uses a publicly available frequency databases, the result cannot be considered to be fully anonymised, since one could (at least in theory) deduce the original marker names and alleles from the frequencies.)

## mendelianCheck 43

### Value

An object similar to x but with replaced ID labels, marker names and allele labels.

## Examples

```
x = nuclearPed(father = "fa", mother = "mo", children = "ch") |>
  addMarket(name = "myMarket", ch = "b/c", afreq = c(a=0.2, b=0.3, c=0.5)) |>
  setMutmod(model = "proportional", rate = 0.01)
# Mask
y = maskPed(x, seed = 1729)# Unmask
z = unmaskPed(y$maskedPed, keys = y$keys)
stopifnot(identical(x, z))
# With stepwise model
x2 = x |>
  addMarket(name = "mySTR", ch = "7.2/8.2",alleles = c("7", "7.2", "8", "8.2")) |>
  setMutmod(marker = 2, model = "stepwise", rate = 0.1, rate2 = 1e-6,
            range = 0.1)
y2 = maskPed(x2, seed = 1729)z2 = unmaskPed(y2$maskedPed, keys = y2$keys)
stopifnot(identical(x2, z2))
# Check likelihoods with pedprobr:
# stopifnot(setequal(likelihood(x2), likelihood(y2$maskedPed)))
```
mendelianCheck *Check for Mendelian errors*

### **Description**

Check marker data for Mendelian inconsistencies

### Usage

 $mendelianCheck(x, remove = FALSE, verbose = !remove)$ 

### Arguments

x a [ped\(\)](#page-48-0) object

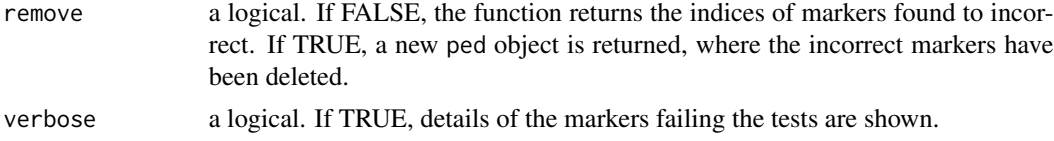

## Value

A numeric containing the indices of the markers that did not pass all tests, or (if remove = TRUE) a new ped object where the failing markers are removed.

#### Author(s)

Magnus Dehli Vigeland

## Examples

```
x = nuclearPed()# Add a SNP with Mendelian error
m = marker(x, '1' = "1/1", '2' = "1/1", '3' = "1/2")
x = setMarkers(x, m)
```
mendelianCheck(x)

mergePed *Merge two pedigrees*

## Description

This function merges two ped objects, joining them at the indicated individuals. Only ped objects without marker data are supported.

### Usage

```
mergePed(x, y, by = NULL, relabel = FALSE, ...)
```
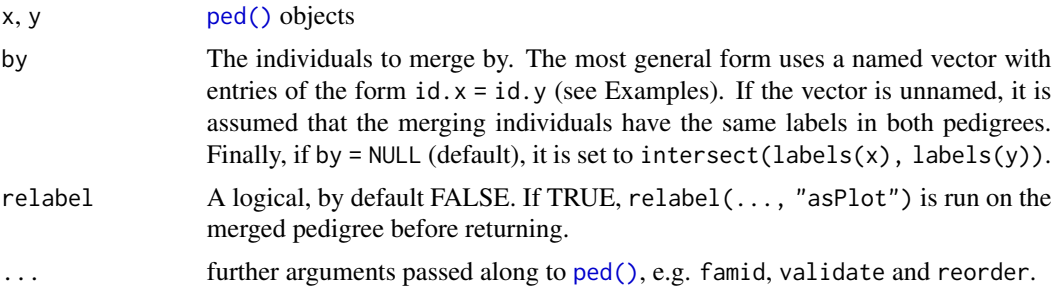

#### mergePed 45

### Details

Some internal checks are done to ensure that merging individuals have the same sex and the same parents.

If relabel = FALSE, some relabelling might still be performed in order to ensure unique labels for everyone. Specifically, this is the case if some ID labels occur in both x and y other than those given in the by argument. In such cases, the relevant members of y get a suffix .y.

## Value

A ped object.

### Author(s)

Magnus Dehli Vigeland

```
############
# Example 1
# A family trio where each parent have first cousin parents.
############
# Trio
x = nuclearPed(1)# Add paternal family
pat = cousinPed(1, child = TRUE)x = mergePed(x, pat, by = c("1" = "9")# Maternal family
mat = cousinPed(1, child = TRUE) |> swapSex("9")
x = mergePed(x, mat, by = c("2" = "9")# Relabel (Alternative: add `relabel = TRUE` in the previous call)
x = relabel(x, "asPlot")
plot(x)
##################################
# Example 2: Double first cousins
##################################
# First cousins, whose fathers are brothers
y = \text{cousinPed(degree} = 1)# Create two sisters
motherPed = nuclearPed(2, sex = 2)# Plot to see who is who: `plotPedList(list(y, motherPed))`
```

```
# Merge
z = mergePed(y, motherPed, by = c("4" = 3, "6" = 4), relabel = TRUE)plot(z)
```
newMarker *Internal marker constructor*

## Description

This is the internal constructor of marker objects. It does not do any input validation and should only be used in programming scenarios, and only if you know what you are doing. Most users are recommended to use the regular constructor [marker\(\)](#page-26-0).

## Usage

```
newMarker(
  alleleMatrixInt,
  alleles,
 afreq,
  name = NA_character_,
  chrom = NA_character_,
 posMb = NA\_real_mutmod = NULL,
 pedmembers,
  sex
)
```
### Arguments

alleleMatrixInt

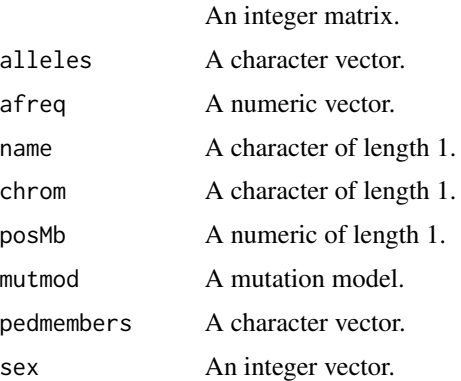

## Details

See [marker\(\)](#page-26-0) for more details about the marker attributes.

#### newPed 47

## Value

A marker object.

#### Examples

```
newMarker(matrix(c(1L, 0L, 1L, 1L, 0L, 2L), ncol = 2),
          alleles = c("A", "B"), afreq = c(0.1, 0.9), name = "M",
         pedmembers = c("1", "2", "3"), sex = c(1L, 2L, 1L))
```
<span id="page-46-0"></span>

newPed *Internal ped constructor*

## Description

This is the internal constructor of ped objects. It does not do any validation of input other than simple type checking. In particular it should only be used in programming scenarios where it is known that the input is a valid, connected pedigree. End users are recommended to use the regular constructor [ped\(\)](#page-48-0).

### Usage

newPed(ID, FIDX, MIDX, SEX, FAMID, detectLoops = TRUE)

### Arguments

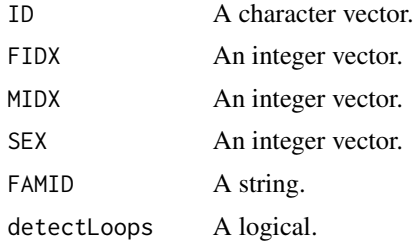

#### Details

See  $ped()$  for details about the input parameters.

## Value

A ped object.

## Examples

newPed("a", 0L, 0L, 1L, "")

### Description

The number of markers attached to a pedigree

### Usage

```
nMarkers(x, compwise = FALSE)
```
hasMarkers(x, compwise = FALSE)

## Arguments

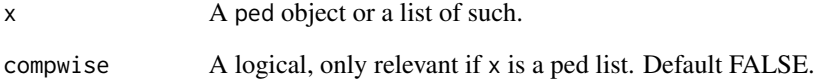

# Value

nMarkers() by default returns a single number; the number of marker objects attached to  $x$ . If  $x$  is a ped list, an error is raised if the components have different numbers of markers. This check can be skipped by setting compwise = TRUE, in which case the function returns a vector of the componentwise marker numbers.

The function has Markers(x) returns TRUE if (at least component of) x has attached markers, otherwise FALSE. If compwise = TRUE, a logical vector of the same length as x.

```
x = nuclearPed() |> addMarker()
nMarkers(x) # = 1
y = list(x, singleton(1))
nMarkers(y, compute) \neq c(1,0)hasMarkers(y) # TRUE
hasMarkers(y, compwise = TRUE) # c(TRUE, FALSE)
```
# <span id="page-48-1"></span>Description

This is the basic constructor of ped objects. Utility functions for creating many common pedigree structures are described in [ped\\_basic.](#page-50-0) See also [as.ped\(\)](#page-5-0) and [readPed\(\)](#page-77-0), which are more liberal regarding the input format.

## Usage

```
ped(
  id,
  fid,
 mid,
  sex,
 famid = ",
  reorder = TRUE,
  validate = TRUE,
  detectLoops = TRUE,
  isConnected = FALSE,
  verbose = FALSE
)
singleton(id = 1, sex = 1, famid = "")singletons(id, sex = 1)
```
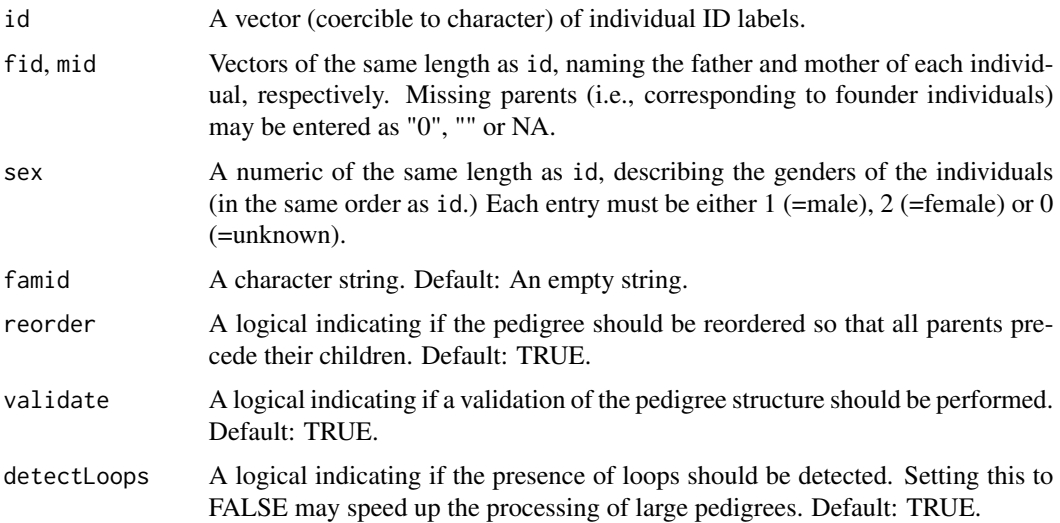

<span id="page-48-0"></span>

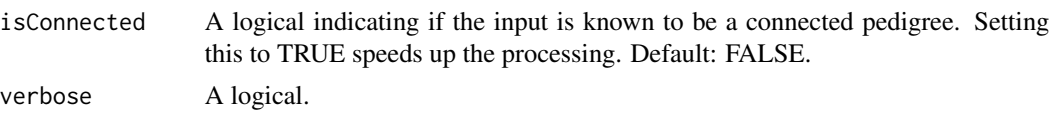

### Details

Each individual must have either both parents specified, or no parents. Missing parents are indicated with entries "0", "" or NA in fid and mid. Note that id, fid, mid are all converted to character vectors before matching to establish the parent connections.

If the pedigree is disconnected, it is split into its connected components and returned as a list of ped objects.

A singleton is a special ped object whose pedigree contains 1 individual. The class attribute of a singleton is  $c('singleton', 'ped').$ 

singletons() creates a list of singletons with the indicated labels and sexes.

Selfing, i.e. the presence of pedigree members whose father and mother are the same individual, is allowed in ped objects. Any such "self-fertilizing" parent must have undecided sex (sex  $= 0$ ).

#### Value

A ped object, which is essentially a list with the following entries:

- ID : A character vector of ID labels. Unless the pedigree is reordered during creation, this equals as.character(id)
- FIDX : An integer vector with paternal indices: For each  $j = 1, 2, \dots$ , the entry FIDX[j] is 0 if ID[j] has no father within the pedigree; otherwise ID[FIDX[j]] is the father of ID[j].
- MIDX : An integer vector with maternal indices: For each  $j = 1, 2, \dots$ , the entry MIDX[j] is 0 if ID[j] has no mother within the pedigree; otherwise ID[MIDX[j]] is the mother of ID[j].
- SEX : An integer vector with gender codes. Unless the pedigree is reordered, this equals as.integer(sex).
- FAMID : The family ID.
- UNBROKEN\_LOOPS : A logical indicating if the pedigree has unbroken loops, or NA if the status is currently unknown.
- LOOP\_BREAKERS : A matrix with loop breaker ID's in the first column and their duplicates in the second column. All entries refer to the internal IDs. This is usually set by [breakLoops\(\)](#page-20-0).
- FOUNDER\_INBREEDING : A list of two potential entries, "autosomal" and "x"; both numeric vectors with the same length as  $founders(x)$ . FOUNDER\_INBREEDING is always NULL when a new ped is created. See [founderInbreeding\(\)](#page-10-0).
- MARKERS : A list of marker objects, or NULL.

## Author(s)

Magnus Dehli Vigeland

### See Also

[newPed\(\)](#page-46-0), [ped\\_basic,](#page-50-0) [ped\\_modify,](#page-56-0) [ped\\_subgroups,](#page-59-1) [relabel\(\)](#page-79-0)

#### ped\_basic 51

## Examples

```
# Trio
x = \text{ped(id} = 1:3, \text{ fid} = \text{c}(0,0,1), \text{ mid} = \text{c}(0,0,2), \text{ sex} = \text{c}(1,2,1))# Female singleton
y = singleton('NN', sex = 2)
# Selfing
z = \text{ped}(id = 1:2, fid = 0:1, mid = 0:1, sex = 0:1)stopifnot(hasSelfing(z))
# Disconnected pedigree: Trio + singleton
ped(id = 1:4, fid = c(2,0,0,0), mid = c(3,0,0,0), sex = c(1,1,2,1))# List of singletons
singletons(1:2)
```
ped\_basic *Create simple pedigrees*

## Description

Utility functions for creating some common pedigree structures.

### Usage

```
nuclearPed(nch = 1, sex = 1, father = "1", mother = "2", children = NULL)
halfSibPed(
 nch1 = 1,
 nch2 = 1,
 sex1 = 1,
 sex2 = 1,
  type = c("paternal", "maternal")
)
linearPed(n, sex = 1)
cousinPed(
 degree,
 removal = 0,
 side = c("right", "left"),
 half = FALSE,child = FALSE)
avuncularPed(
```

```
top = c("uncle", "aunt"),bottom = c("nephew", "niece"),
  side = c("right", "left"),
  type = c("paternal", "maternal"),
  removal = 1,
  half = FALSE\mathcal{L}halfCousinPed(degree, removal = 0, side = c("right", "left"), child = FALSE)
ancestralPed(g)
selfingPed(s, sex = 1)
```
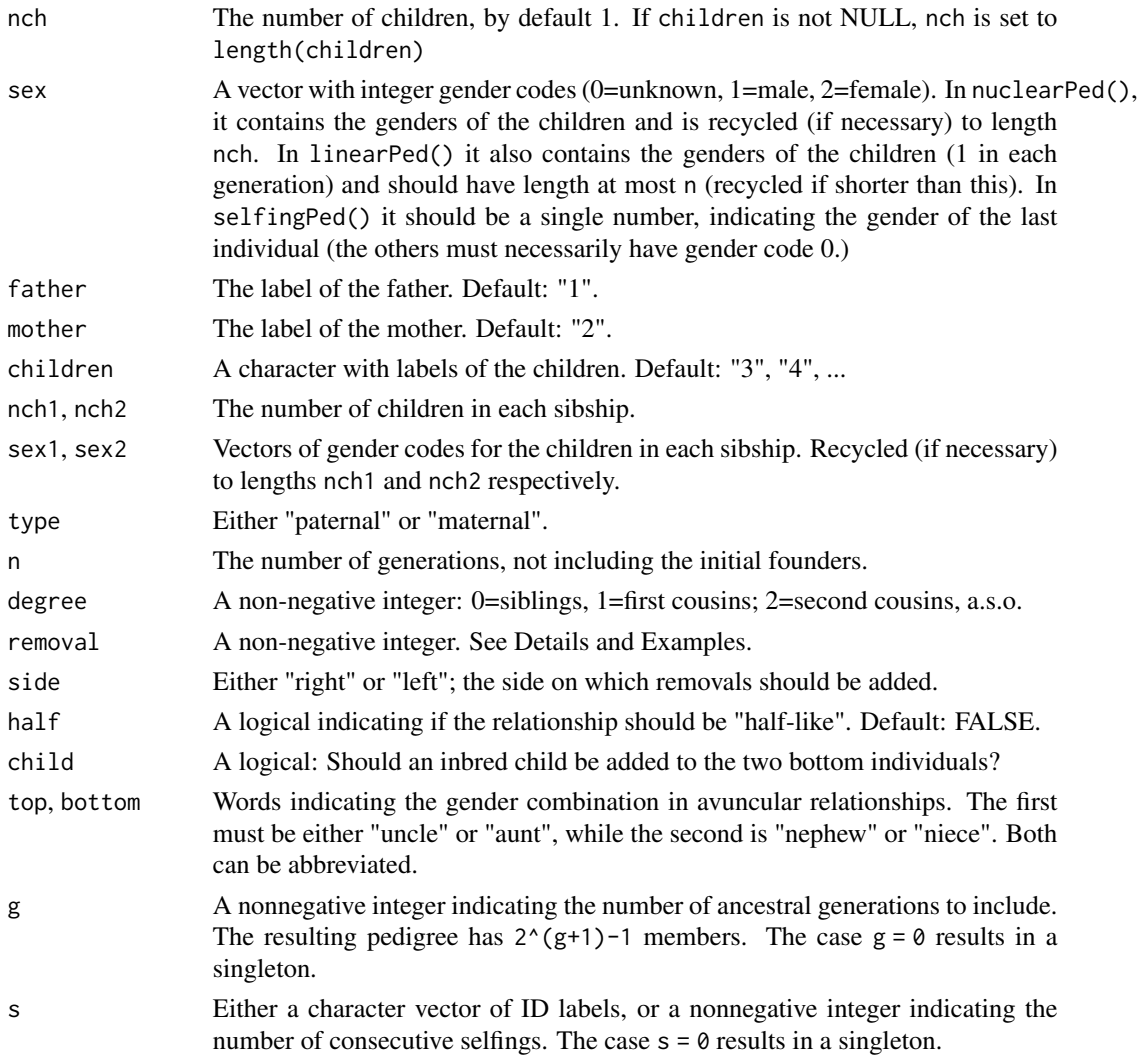

#### ped\_basic 53

#### Details

halfSibPed(nch1, nch2) produces a pedigree containing two sibships (of sizes nch1 and nch2) with the same father, but different mothers. If maternal half sibs are wanted instead, add type = "maternal".

 $cousinPed(degree = n, removal = k) creates a pedigree with two n'th cousins, k times removed.$ By default, removals are added on the right side, but this can be changed by adding side = left.

 $halfCousinPed(...)$  is a synonym for cousin $Ped(..., half = TRUE)$ .

avuncularPed() creates uncle/aunt - nephew/niece pedigrees. The empty call avuncularPed() is equivalent to avuncularPed("uncle", "nephew"). Note that the arguments can be abbreviated, so that e.g. avuncularPed("a", "ni") produces an aunt-niece relationship. Grand (and great-grand etc) uncles/aunts can be produced by specifying removal greater than 1.

ancestralPed(g) returns the family tree of a single individual, including all ancestors g generations back.

selfingPed(s) returns a line of s consecutive selfings.

#### Value

A ped object.

### See Also

[ped\(\)](#page-48-0), [singleton\(\)](#page-48-1), [ped\\_complex,](#page-53-0) [ped\\_subgroups](#page-59-1)

```
# A nuclear family with 2 boys and 3 girls
nuclearPed(5, sex = c(1, 1, 2, 2, 2))
# A straight line of females
linearPed(3, sex = 2)# Paternal half brothers
halfSibPed()
# Maternal half sisters
halfSibPed(sex1 = 2, sex2 = 2, type = "maternal")
# Larger half sibships: boy and girl on one side; 3 girls on the other
halfSibPed(nch1 = 2, sex = 1:2, nch2 = 3, sex2 = 2)# Grand aunt:
cousinPed(degree = 0, removal = 2)
# Second cousins once removed.
cousinPed(degree = 2, removal = 1)# Same, but with the 'removal' on the left side.
cousinPed(2, 1, side = "left")
```

```
# A child of half first cousins.
halfCousinPed(degree = 1, child = TRUE)
# The 'family tree' of a person
ancestralPed(g = 2)
```
## <span id="page-53-0"></span>ped\_complex *Complex pedigree structures*

## Description

Functions for creating a selection of pedigrees that are awkward to construct from scratch or with the simple structures described in [ped\\_basic.](#page-50-0)

### Usage

```
doubleCousins(
  degree1,
  degree2,
  removal1 = 0,
  removal2 = 0,
 half1 = FALSE,half2 = FALSE,child = FALSE
\lambdadoubleFirstCousins()
quadHalfFirstCousins()
fullSibMating(n)
halfSibStack(n)
halfSibTriangle(g)
```
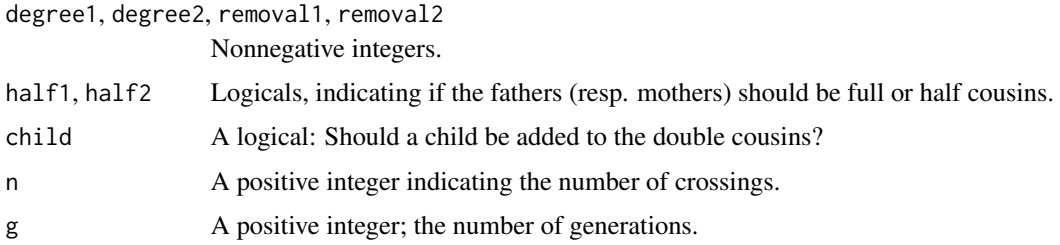

## ped\_complex 55

### Details

The function doubleCousins returns a pedigree linking two individuals who are simultaneous paternal and maternal cousins. More precisely, they are:

- paternal (full or half) cousins of type (degree1, removal1)
- maternal (full or half) cousins of type (degree2, removal2).

For convenience, a wrapper doubleFirstCousins is provided for the most common case, double first cousins.

quadHalfFirstCousins produces a pedigree with quadruple half first cousins.

fullSibMating crosses full sibs consecutively n times.

halfSibStack produces a breeding scheme where the two individuals in the final generation are simultaneous half k'th cousins, for each  $k = 0, \ldots, n-1$ .

halfSibTriangle produces a triangular pedigree in which every pair of parents are half siblings.

## Value

A [ped](#page-48-0) object.

### See Also

[ped\\_basic](#page-50-0)

```
# Consecutive brother-sister matings.
x = fullSibMating(2)# plot(x)
# Simultaneous half siblings and half first cousins
x = halfSibStack(2)# plot(x)
# Double first cousins
x = doubleFirstCousins()
# plot(x)
# Quadruple half first cousins
x = quadHalfFirstCousins()
# plot(x) # Weird plotting behaviour for this pedigree.
# Triangular half-sib pattern
x = halfSibTriangle(4)
# plot(x)
```
#### Description

These functions give access to - and enable modifications of - the order in which the members of a pedigree are stored. (This is the order in which the members are listed when a ped object is printed to the screen.)

### Usage

```
reorderPed(x, neworder = NULL, internal = FALSE)parentsBeforeChildren(x)
hasParentsBeforeChildren(x)
foundersFirst(x)
```
internalID(x, ids, errorIfUnknown = TRUE)

### Arguments

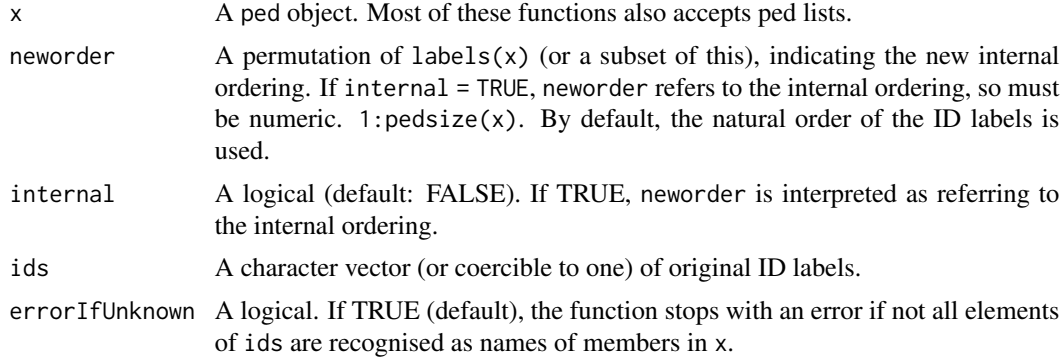

## Details

The internal ordering is usually of little importance for end users, with one important exception: Certain pedigree-traversing algorithms require parents to precede their children. A special function, parentsBeforeChildren() is provided for this purpose. This is a wrapper of the more general reorderPed() which allows any permutation of the members.

It should be noted that [ped\(\)](#page-48-0) by default calls parentsBeforeChildren() whenever a pedigree is created, unless explicitly avoided with reorder = FALSE.

hasParentsBeforeChildren() can be used as a quick test to decide if it is necessary to call parentsBeforeChildren().

The foundersFirst() function reorders the pedigree so that all the founders come first.

## ped\_modify 57

The utility internal ID() converts ID labels to indices in the internal ordering. If  $x$  is a list of pedigrees, the output is a data frame containing both the component number and internal ID (within the component).

### See Also

[ped\(\)](#page-48-0)

### Examples

```
x = \text{ped(id} = 3:1, \text{ fid} = \text{c}(1, 0, 0), \text{ mid} = \text{c}(2, 0, 0), \text{ sex} = \text{c}(1, 2, 1), \text{ reorder} = \text{FALSE}x
# The 'ids' argument is converted to character, hence these are the same:
intervalID(x, ids = 3)internalID(x, ids = "3")
hasParentsBeforeChildren(x)
# Put parents first
parentsBeforeChildren(x)
# Typical use of reorderPed: Swap sibling plot order
y = nuclearPed(2) |> reorderPed(4:3)
plot(y)
### If labels are numeric, argument `internal` is important
z = singleton(1) |> addParents(1)
z
reorderPed(z, 1:3, internal = FALSE) # ID order = "1", "2", "3"reorderPed(z, 1:3, internal = TRUE) # index order: 1,2,3 (i.e., no change)
```
<span id="page-56-0"></span>ped\_modify *Add/remove pedigree members*

#### Description

Functions for adding or removing individuals in a 'ped' object.

### Usage

```
addChildren(
 x,
  father = NULL,
 mother = NULL,
 nch = NULL,sex = 1L,
```

```
ids = NULL,verbose = TRUE
\lambdaaddChild(x, parents, id = NULL, sex = 1, verbose = TRUE)addSon(x, parents, id = NULL, verbose = TRUE)addDaughter(x, parents, id = NULL, verbose = TRUE)addParents(x, id, father = NULL, mother = NULL, verbose = TRUE)removeIndividuals(
 x,
 ids,
 remove = c("descendants", "ancestors"),
 returnLabs = FALSE,
 verbose = TRUE
\mathcal{L}branch(x, id)
## S3 method for class 'ped'
subset(x, subset, ...)
```
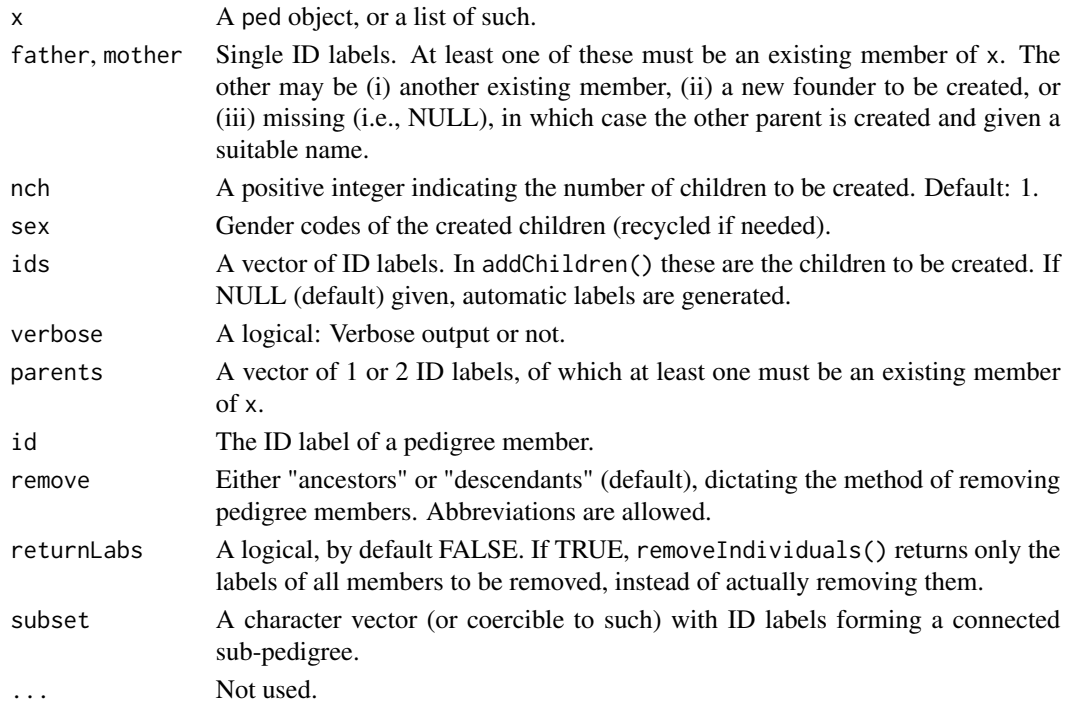

### ped\_modify 59

### Details

In addChildren() and addParents(), labels of added individuals are generated automatically if they are not specified by the user. The automatic labelling uses the smallest integers not already in use.

addChild(), addSon() and addDaughter() are convenient wrappers for the most common use of addChildren(), namely adding a single child to a pedigree. Note that the parents can be given in any order. If only one parent is supplied, the other is created as a new individual.

removeIndividuals() removes the individuals indicated with ids along with all of their ancestors OR descendants, depending on the remove argument. Leftover spouses disconnected to the remaining pedigree are also removed. An error is raised if result is a disconnected pedigree.

The branch() function extracts the sub-pedigree formed by id and all his/her spouses and descendants.

Finally, subset() can be used to extract any connected sub-pedigree. (Note that in the current implementation, the function does not actually check that the indicated subset forms a connected pedigree; failing to comply with this may lead to obscure errors.)

### Value

The modified ped object.

## See Also

[ped\(\)](#page-48-0), [relabel\(\)](#page-79-0), [swapSex\(\)](#page-19-0)

```
x = nuclearPed(1) |>
  addSon(3) |>
  addParents(4, father = 6, mother = 7) |>
  addChildren(father = 6, mother = 7, nch = 3, sex = c(2,1,2))
# Remove 6 and 7 and their descendants
y1 = removeIndividuals(x, 6:7)
# Remove 8-10 and their parents
y2 = removeIndividuals(x, 8:10, remove = "ancestors")
# Adding a child across components
z = singletons(1:2, sex = 1:2) |> addDaughter(1:2)
```
<span id="page-59-1"></span>

## <span id="page-59-0"></span>Description

A collection of utility functions for identifying pedigree members with certain properties.

#### Usage

```
founders(x, internal = FALSE)nonfounders(x, internal = FALSE)leaves(x, internal = FALSE)males(x, internal = FALSE)females(x, internal = FALSE)
typedMembers(x, internal = FALSE)
untypedMembers(x, internal = FALSE)father(x, id, internal = FALSE)mother(x, id, internal = FALSE)children(x, id, internal = FALSE)offspring(x, id, internal = FALSE)spouses(x, id, internal = FALSE)unrelated(x, id, internal = FALSE)parents(x, id, internal = FALSE)grandparents(x, id, degree = 2, internal = FALSE)sibling(x, id, half = NA, internal = FALSE)nephews\_nieces(x, id, removal = 1, half = NA, internal = FALSE)ancestors(x, id, maxGen = Inf, inclusive = FALSE, internal = FALSE)commonAncestors(x, ids, maxGen = Inf, inclusive = FALSE, internal = FALSE)
```

```
descendants(x, id, maxGen = Inf, inclusive = FALSE, internal = FALSE)commonDescendants(x, ids, maxGen = Inf, inclusive = FALSE, internal = FALSE)
descentPaths(x, ids = founders(x), internal = FALSE)
```
#### Arguments

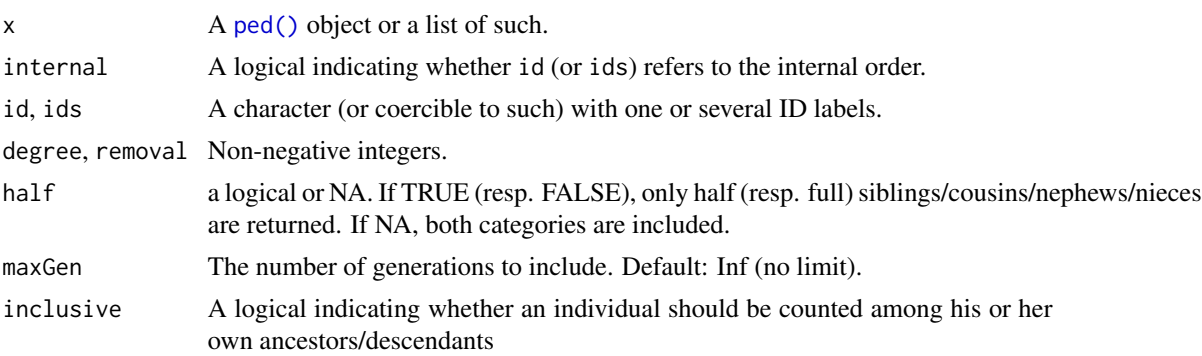

#### Value

The functions founders, nonfounders, males, females, leaves each return a vector containing the IDs of all pedigree members with the wanted property. (Recall that a founder is a member without parents in the pedigree, and that a leaf is a member without children in the pedigree.)

The functions father, mother, cousins, grandparents, nephews\_nieces, children, parents, siblings, spouses, unrelated, each returns a vector containing the IDs of all pedigree members having the specified relationship with id.

The commands ancestors( $x$ , id) and descendants( $x$ , id) return vectors containing the IDs of all ancestors (resp. descendants) of the individual id within the pedigree x. If inclusive = TRUE, id is included in the output, otherwise not. To cut off at a specific number of generations, use maxGen.

For commonAncestors(x, ids) and commonDescendants(x, ids), the output is a vector containing the IDs of common ancestors (descendants) to all of ids.

Finally, descent  $Paths(x, ids)$  returns a list of lists, containing all pedigree paths descending from each individual in ids (by default all founders).

### Author(s)

Magnus Dehli Vigeland

#### Examples

 $x = ped(id = 2:9,$ fid =  $c(\emptyset, \emptyset, 2, \emptyset, 4, 4, \emptyset, 2)$ ,  $mid = c(0, 0, 3, 0, 5, 5, 0, 8)$ ,  $sex = c(1, 2, 1, 2, 1, 2, 2, 2))$ 

 $spouses(x, id = 2) # 3, 8$ 

```
children(x, 2)children(x, 2) # 4, 9<br>sibling(x, 4) # 9 (full or half)
unrelated(x, 4) \# 5, 8
father(x, 4) \# 2mother(x, 4) \# 3
sibling(x, 4, half = FALSE) # none
sibling(x, 4, half = TRUE) # 9
\arccos(x, 6) # 2, 3, 4, 5
\arccos(s, 6, \text{maxGen} = 2, \text{ inclusive} = \text{TRUE}) # 4, 5, 6descendants(x, 2) # 4, 6, 7, 9descendants(x, 2, maxGen = 2, inclusive = TRUE) # 2, 4, 9
leaves(x) # 6, 7, 9
founders(x) # 2, 3, 5, 8
```

```
ped_utils Pedigree utilities
```
### Description

Various utility functions for ped objects.

### Usage

```
pedsize(x)
generations(x, what = c("max", "complex", "indiv", "depth"))hasUnbrokenLoops(x)
hasInbredFounders(x, chromType = "autosomal")
hasSelfing(x)
hasCommonAncestor(x)
subnucs(x)
```
peelingOrder(x)

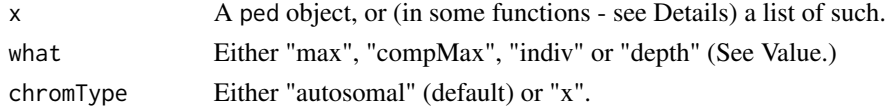

#### ped\_utils 63

#### Value

- pedsize $(x)$  returns the number of pedigree members in each component of x.
- generations(x) by default returns the number of generations in x, defined as the number of individuals in the longest line of parent-child links. (Note that this is well-defined also if  $x$  has loops and/or cross-generational marriages.) For individual generation numbers, use what = "indiv" (generation numbering as in the plot) or what  $=$  "depth" (length of the longest chain up to a founder). the function returns a vector with the generation count from each component.
- hasUnbrokenLoops(x) returns TRUE if x has loops, otherwise FALSE. (No computation is done here; the function simply returns the value of x\$UNBROKEN\_LOOPS).
- hasInbredFounders(x) returns TRUE is founder inbreeding is specified for x and at least one founder has positive inbreeding coefficient. See [founderInbreeding\(\)](#page-10-0) for details.
- hasSelfing(x) returns TRUE if the pedigree contains selfing events. This is recognised by father and mother begin equal for some child. (Note that for this to be allowed, the gender code of the parent must be 0.)
- hasCommonAncestor(x) computes a logical matrix A whose entry  $A[i,j]$  is TRUE if pedigree members i and j have a common ancestor in x, and FALSE otherwise. By convention,  $A[i, i]$ is TRUE for all i.
- subnucs(x) returns a list of all nuclear sub-pedigrees of x, wrapped as nucleus objects. Each nucleus is a list with entries father, mother and children.
- peelingOrder(x) calls subnucs(x) and extends each entry with a link individual, indicating a member linking the nucleus to the remaining pedigree. One application of this function is the fact that if *fails* to find a complete peeling order if and only if the pedigree has loops. (In fact it is called each time a new ped object is created by [ped\(\)](#page-48-0) in order to detect loops.) The main purpose of the function, however, is to prepare for probability calculations in other packages, as e.g. in pedprobr::likelihood.

```
x = fullSibMatrix(1)stopifnot(pedsize(x) == 6)stopifnot(hasUnbrokenLoops(x))
stopifnot(generations(x) == 3)
# All members have common ancestors except the grandparents
CA = hasCommonAncestor(x)stopifnot(!CA[1,2], !CA[2,1], sum(CA) == length(CA) - 2)# Effect of breaking the loop
y = breakLoops(x)stopifnot(!hasUnbrokenLoops(y))
stopifnot(pedsize(y) == 7)# A pedigree with selfing (note the necessary `sex = 0`)
z1 = singleton(1, sex = 0)
z2 = addChildren(z1, father = 1, mother = 1, nch = 1)stopifnot(!hasSelfing(z1), hasSelfing(z2))
# Nucleus sub-pedigrees
```

```
stopifnot(length(subnucs(z1)) == 0)
peelingOrder(cousinPed(1))
# Plot with generation numbers as labels
w = \text{cousinPed}(1)g = generations(w, what = "indiv")
labs = setNames(labels(w), g)
plot(w, labs = labs)
# ... compare with
plot(relabel(w, "generations"))
```
<span id="page-63-0"></span>plot.ped *Plot pedigree*

## Description

This is the main function for plotting pedigrees. Many options are available for controlling the appearance of pedigree symbols and accompanying labels. The most important ones are illustrated in the Examples section below; for a complete overview, see the separate page [plotmethods,](#page-67-0) which also explains the plotting procedure in more detail.

### Usage

```
## S3 method for class 'ped'
plot(x, draw = TRUE, keeppar = FALSE, ...)drawPed(alignment, annotation = NULL, scaling = NULL, keep.par = FALSE, ...)
## S3 method for class 'pedList'
plot(x, \ldots)## S3 method for class 'list'
plot(x, \ldots)
```
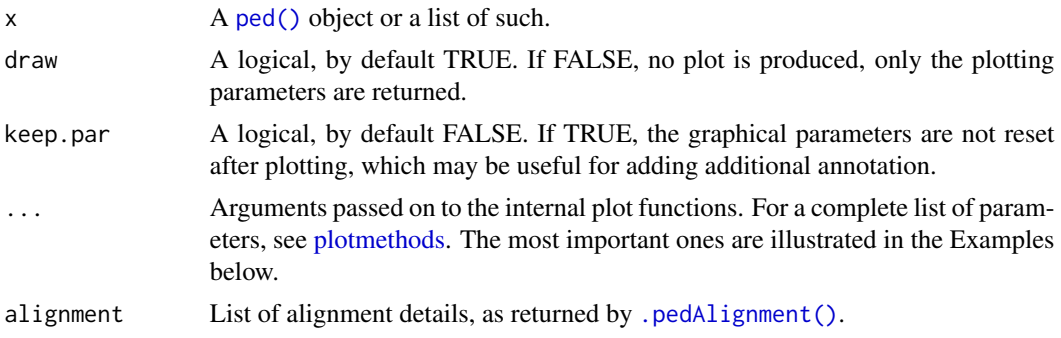

#### plot.ped 65

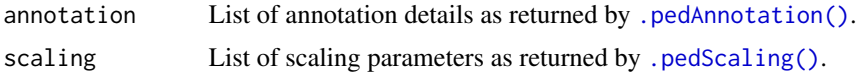

### Details

The main pedigree layout is calculated with the kinship2 package, see [kinship2::align.pedigree](#page-0-0) for details. Unlike kinship2, the implementation here also supports singletons, and plotting pedigrees as DAGs. In addition, some minor adjustments have been made to improve scaling and avoid unneeded duplications.

If x is a list of ped objects these are plotted next to each other, vertically centred in the plot window. For finer control, and possibly nested lists of pedigrees, use [plotPedList\(\)](#page-72-0).

## Value

A list of three lists with various plot details: alignment, annotation, scaling.

### See Also

[plotPedList\(\)](#page-72-0), [kinship2::plot.pedigree\(\)](#page-0-0). Plot options are documented in [plotmethods.](#page-67-0)

```
# Singleton
plot(singleton(1))
# Trio
x = nuclearPed(father = "fa", mother = "mo", child = "boy")plot(x)
#' # Modify margins
plot(x, margins = 6)plot(x, margins = c(0, 0, 6, 6)) # b, l, t, r# Larger text and symbols
plot(x, cex = 1.5)# Enlarge symbols only
plot(x, symbolsize = 1.5)# Various annotations
plot(x, hatched = "boy", starred = "fa", deceased = "mo", title = "Fam 1")
# Swap spouse order
plot(x, spaceOrder = c("mo", "fa"))#----- ID labels -----
# Label only some members
plot(x, labs = c("fa", "mo"))# Label males only
```
#### 66 plot.ped and plot.ped and plot.ped and plot.ped and plot.ped and plot.ped and plot.ped and plot.ped and plot.ped

```
plot(x, \text{ labs} = \text{males})# Rename some individuals
plot(x, \text{ labs} = c(FATHER = "fa", "boy"))# By default, long names are folded to width ~12 characters
plot(x, labs = c("Very long father's name" = "fa"), margin = 2)
# Folding width may be adjusted ...
plot(x, labs = c("Very long father's name" = "fa"), foldLabs = 6)
# ... or switched off (requires larger margin!)
plot(x, labs = c("Very long father's name" = "fa"), fold Labs = FALSE)# By default, labels are trimmed for initial/trailing line breaks ...
plot(x, labs = c("nFA" = "fa"))
# ... but this can be overridden
plot(x, labs = c("nFA" = "fa"), trimLabs = FALSE)
#----- Colours -----
plot(x, col = c(fa = "red"), fill = c(mo = "green", boy = "blue"))# Non-black hatch colours are specified with the `fill` argument
plot(x, \text{hatched} = \text{labels}, \text{fill} = c(\text{boy} = \text{"red"}))# Use functions to specify colours
plot(x, fill = list(red = leaves, blue = ancestors(x, "boy")))#----- Symbol line types and widths -----
# Dotted, thick symbols
plot(x, lty = 3, lwd = 4, cex = 2)# Detailed specification of line types and width
plot(x, lty = list(dashed = founders), lwd = c(boy = 4))
#----- Genotypes -----
x = nuclearPed(father = "fa", mother = "mo", child = "boy") |>
  addMarker(fa = "1/1", boy = "1/2", name = "SNP") |>
  addMarker(boy = "a/b")
# Show genotypes for first marker
plot(x, marker = 1)# Show empty genotypes for untyped individuas
plot(x, marker = 1, showEmpty = TRUE)# Markers can also be called by name
plot(x, marker = "SNP")
```
#### plot.ped 67

```
# Multiple markers
plot(x, marker = 1:2)#----- Further text annotation -----
# Founder inbreeding is shown by default
xinh = x |> setFounderInbreeding("mo", value = 0.1)
plot(xinb)
# ... but can be suppressed
plot(xinb, fouInb = NULL)
# Text can be placed around and inside symbols
plot(x, textAnnot = list(topright = 1:3, inside = LETTERS[1:3]))# Use lists to add further options; see `?text()`
plot(x, margin = 2, textAnnot = list(topright = list(1:3, cex = 0.8, col = 2, font = 2, offset = 0.1),left = list(c(boy = "comment"), cex = 2, col = 4, offset = 2, srt = 20))# Exhaustive list of annotation positions
plot(singleton(1), cex = 3, textAnnot = list(top="top", left="left",
  right="right", bottom="bottom", topleft="topleft", topright="topright",
  bottomleft="bottomleft", bottomright="bottomright", inside="inside"))
#----- Special pedigrees -----
# Plot as DAG (directed acyclic graph)
plot(x, arrows = TRUE, title = "DAG")# Medical pedigree
plot(x, aff = "boy", carrier = "mo")# Twins
x = nuclearPed(children = c("tw1", "tw2", "tw3"))plot(x, twins = data.frame(id1 = "tw1", id2 = "tw2", code = 1)) # MZ
plot(x, twins = data.frame(id1 = "tw1", id2 = "tw2", code = 2)) # DZ
# Triplets
plot(x, twins = data.frame(id1 = c("tw1", "tw2"),id2 = c("tw2", "tw3"),
                           code = 2)# Selfing
plot(selfingPed(2))
# Complex pedigree: Quadruple half first cousins
plot(quadHalfFirstCousins())
# Straight legs
plot(quadHalfFirstCousins(), align = c(0,0))
# Lists of multiple pedigree
```

```
plot(list(singleton(1), nuclearPed(1), linearPed(2)))
# Use of `drawPed()`
dat = plot(nuclearPed(), draw = FALSE)
drawPed(dat$alignment, dat$annotation, dat$scaling)
```
<span id="page-67-0"></span>

plotmethods *Internal plot methods*

#### <span id="page-67-1"></span>Description

The main purpose of this page is to document the many options for pedigree plotting. Most of the arguments shown here may be supplied directly in  $plot(x, ...)$ , where x is a pedigree. See [plot.ped\(\)](#page-63-0) for many examples.

#### Usage

```
.pedAlignment(
  x = NULL,plist = NULL,
 arrows = FALSE,
  twins = NULL,
  packed = TRUE,
 width = 10,
  align = c(1.5, 2),
  spouseOrder = NULL,
 hints = NULL,
  ...
\mathcal{L}.pedAnnotation(
  x,
  title = NULL,
 marker = NULL,
  sep = "1",missing = "-",
  showEmpty = FALSE,
  \text{labels} = \text{labels}(x),
  foldLabs = 12,
  trimLabs = TRUE,
  col = 1,
  fill = NA,
  lty = 1,
  1wd = 1,
  hatched = NULL,
  hatchDensity = 25,
```
## plotmethods 69

```
aff = NULL,carrier = NULL,
  decased = NULL,starred = NULL,
  textAnnot = NULL,
  textInside = NULL,
  textAbove = NULL,
  fouInb = "autosomal",
  ...
\mathcal{L}.pedScaling(
  alignment,
  annotation,
 cex = 1,
  symbolsize = 1,
 margins = 1,
  addSpace = 0,
 xlim = NULL,ylim = NULL,
 vsep2 = FALSE,
  autoScale = FALSE,
 minsize = 0.15,
  ...
\mathcal{L}.drawPed(alignment, annotation, scaling)
.annotatePed(
  alignment,
  annotation,
  scaling,
  font = NULL,fam = NULL,col = NULL,colUnder = 1,
  colInside = 1,
  colAbove = 1,
  cex.main = NULL,
  font.main = NULL,
  col.main = NULL,
  ...
\mathcal{L}
```
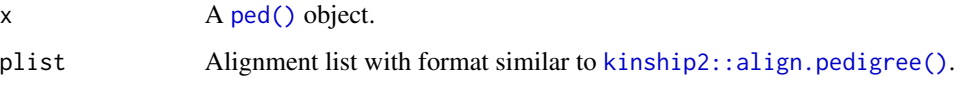

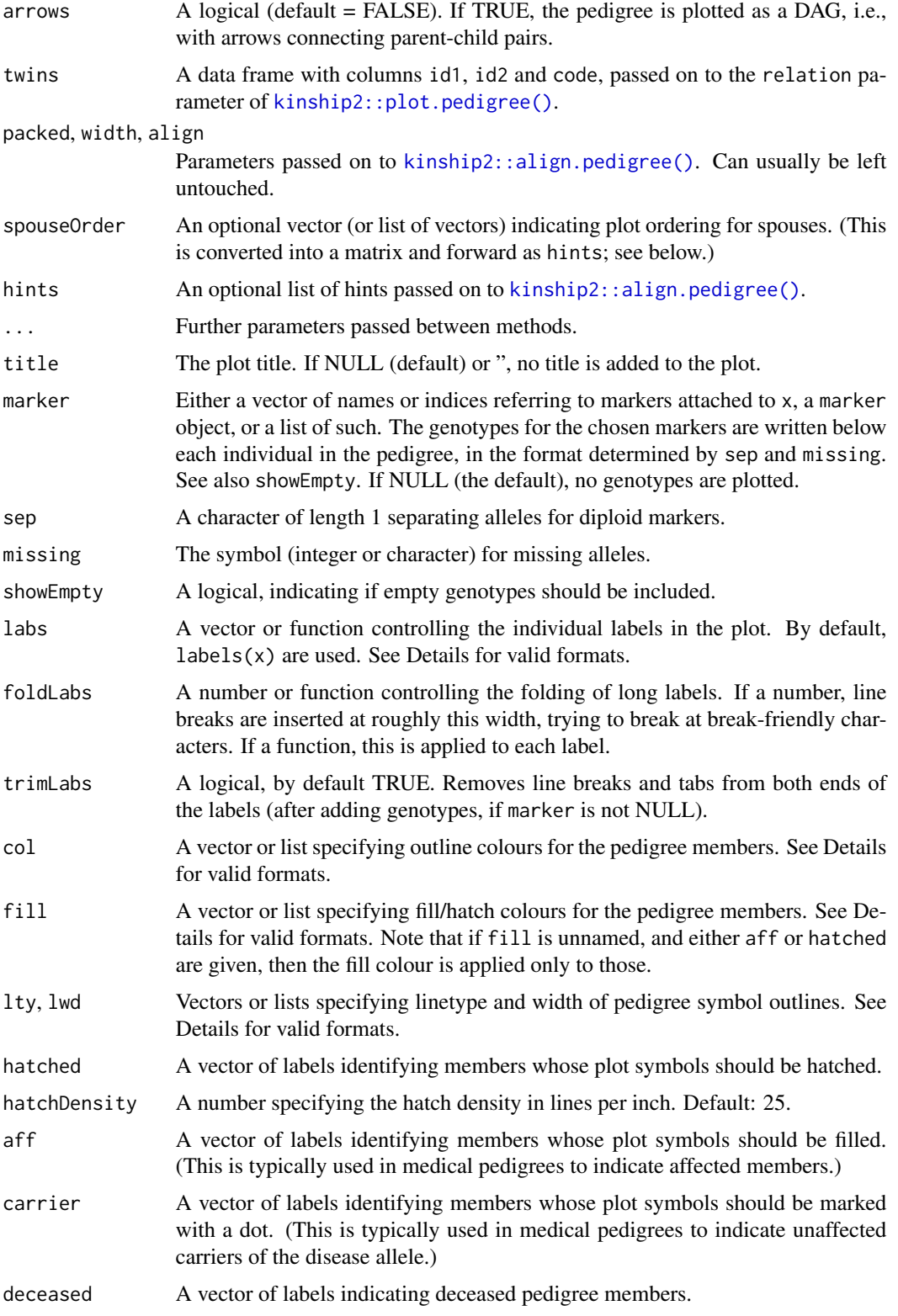

# plotmethods 71

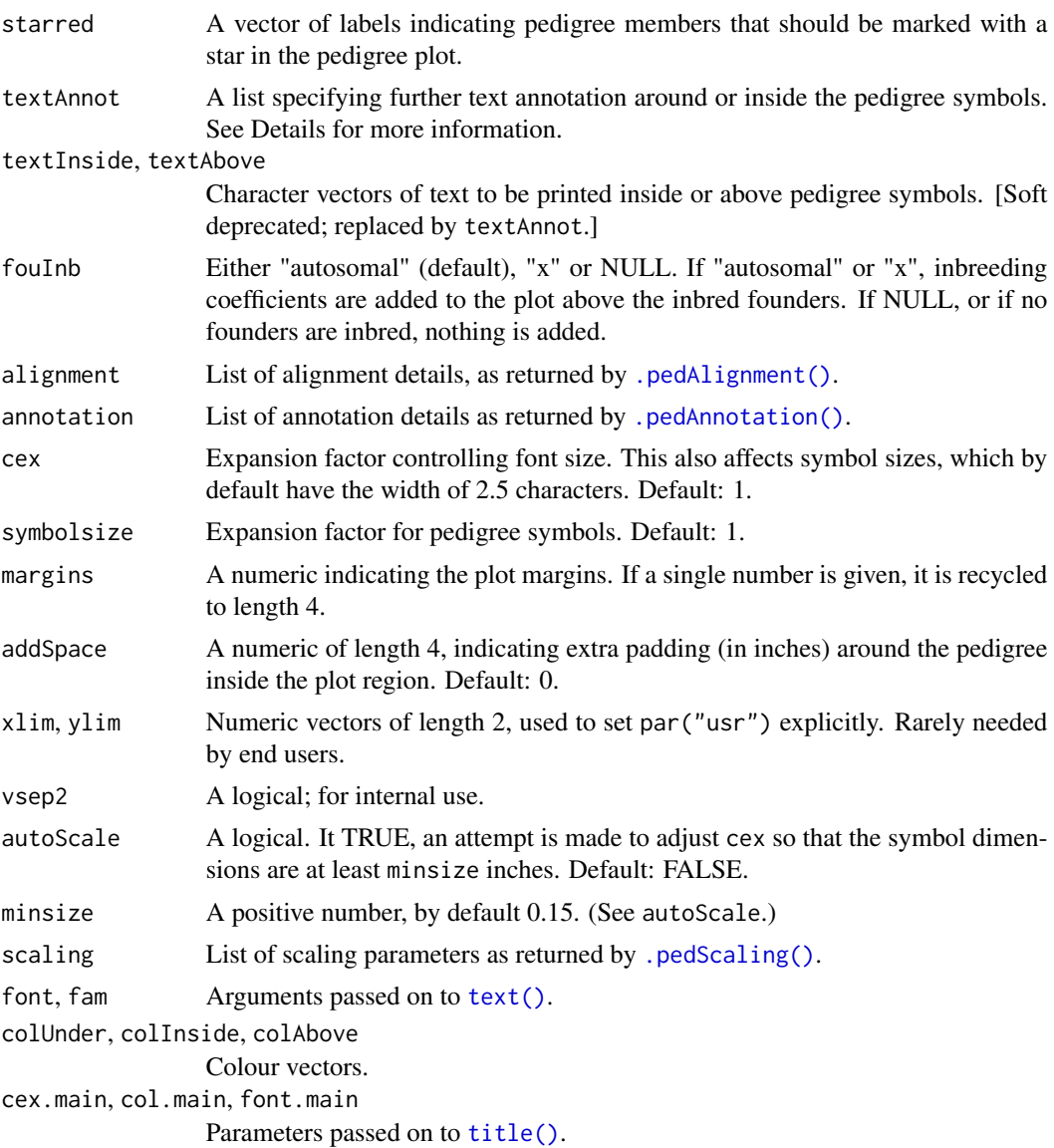

## Details

The workflow of  $plot.ped(x, ...)$  is approximately as follows:

```
# Calculate plot parameters
align = .pedAlignment(x, \ldots)annot = .pedAnnotation(x, ...)scale = .pedScaling(align, annot, ...)
```

```
# Produce plot
.drawPed(align, annot, scale)
.annotatePed(align, annot, scale)
```
The labs argument control the individual ID labels printed below the pedigree symbols. By default the output of  $labels(x)$  is used, but there are several alternative forms:

- If labs is a vector with nonempty intersection with  $labels(x)$ , only these individuals will be labelled. If the vector is named, then the names are used instead of the ID label. (See Examples.)
- If labs is the word "num", then all individuals are numerically labelled following the internal ordering.
- Use labs = NULL to remove all labels.
- If labs is a function, it is replaced with labs(x) and handled as above. (See Examples.)

The argument textAnnot allows customised annotation around and inside each symbol. This takes a list of lists, whose names may include "topleft", "topright", "left", "right", "bottomleft", "bottom", "bottomright" and "inside". Each inner list should contain a character vector as its first element (with the text to printed), followed by further arguments passed to  $text()$ . For example, textAnnot = list(left = list(c( $A = "1"$ ), cex = 2)) prints a large number "1" to the left of individual A (if such an individual exists in the pedigree. See Examples.

The arguments col, fill, lty and lwd can all be indicated in a number of ways:

- An unnamed vector. This will be recycled and applied to all members. For example, lty = 2 gives everyone a dashed outline.
- A named vector. Only pedigree members appearing in the names are affected. Example: fill  $= c("1" = "red",$  foo = "blue") fills individual 1 red and foo blue.
- A list of ID vectors, where the list names indicate the parameter values. Example: col =  $list(\text{red} = 1:2, \text{ blue} = 3:5).$
- List entries may also be functions, taking the pedigree x as input and producing a vector of ID labels. The many built-in functions in [ped\\_subgroups](#page-59-1) are particularly handy here, e.g.: fill = list(red = founders, blue = leaves).

```
x = nuclearPed()align = .pedAlignment(x)
annot = .pedAnnotation(x)scale = .pedScaling(align, annot)
frame()
drawPed(align, annot, scale)
```
<span id="page-72-0"></span>

## Description

This function creates a row of pedigree plots, each created by [plot.ped\(\)](#page-63-0). Any parameter accepted by [plot.ped\(\)](#page-63-0) can be applied, either to all plots simultaneously, or to individual plots. Some effort is made to guess a reasonable window size and margins, but in general the user must be prepared to do manual resizing of the plot window. See various examples in the Examples section below.

## Usage

```
plotPedList(
 plots,
 widths = NULL,groups = NULL,
 titles = NULL,
 frames = TRUE,
  fmar = NULL,source = NULL,
  dev.height = NULL,dev.width = NULL,
 newdev = !is.null(dev.height) || !is.null(dev.width),
  verbose = FALSE,
  ...
)
```
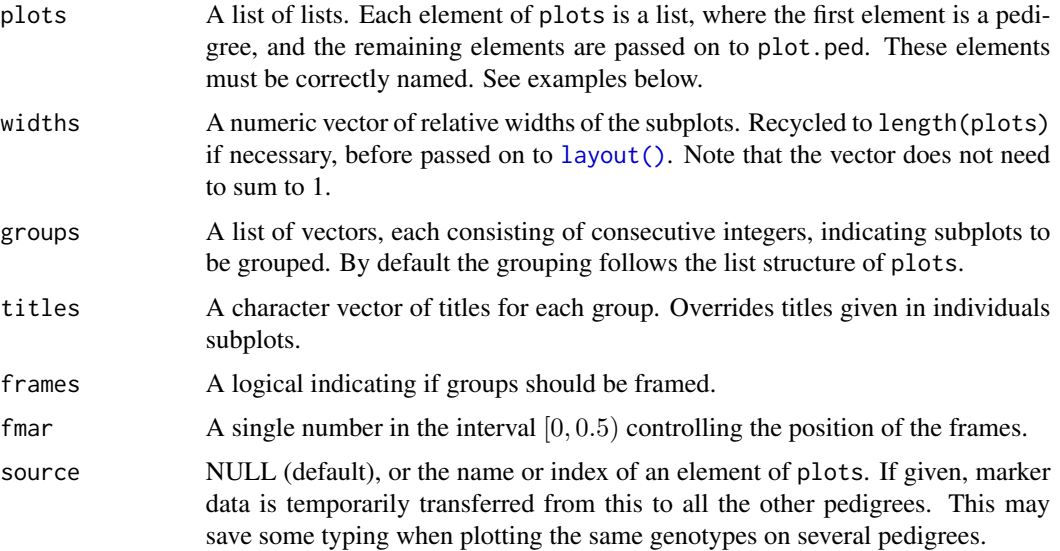

<span id="page-73-0"></span>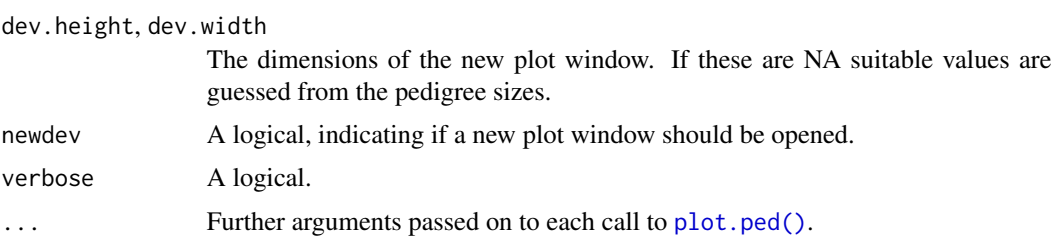

## Details

Note that for tweaking dev.height and dev.width the function [dev.size\(\)](#page-0-0) is useful to determine the size of the active device.

## Author(s)

Magnus Dehli Vigeland

#### See Also

[plot.ped\(\)](#page-63-0)

```
##################
# Basic examples #
##################
# Simples use: Just give a list of ped objects.
peds = list(nuclearPed(3), cousinPed(2), singleton(12), halfSibPed())
plotPedList(peds, newdev = TRUE)
# Override automatic determination of relative widths
w = c(2, 3, 1, 2)plotPedList(peds, widths = w)
# In most cases the guessed dimensions are ok but not perfect.
# Resize plot window manually and re-plot with `newdev = FALSE` (default)
# plotPedList(peds, widths = w)
## Remove frames
plotPedList(peds, widths = w, frames = FALSE)
# Non-default grouping
plotPedList(peds, widths = w, groups = list(1, 2:3, 4), titles = 1:3)# Parameters added in the main call are used in each sub-plot
plotPedList(peds, widths = w, labs = leaves, hatched = leaves,
            col = list(blue = males, red = females), symbolsize = 1.3)dev.off()
```

```
#################################
```

```
# Example of automatic grouping #
#################################
H1 = nuclearPed()
H2 = singletons(id = c(1,3))
plotPedList(list(H1, H2), dev.height = 3, dev.width = 4,
            titles = c(expression(H[1]), expression(H[2])),
            cex = 1.5, cex.mainloop = 1.3dev.off()
############################################################
# Complex example with individual parameters for each plot #
############################################################
# For more control of individual plots, each plot and all
# its parameters can be specified in its own list.
x1 = nuclearPed(nch = 3) |>
  addMarket('3' = "1/2")plot1 = list(x1, title = "Plot 1", marker = 1, deceased = 1:2, cex = 1.3,
             margins = c(7, 4, 7, 4)x2 = \text{cousinPed}(2) |>
  addMarket('11' = "A/A", '12' = "A/A")plot2 = list(x2, title = "Family", marker = 1, symbolsize = 1.2, labs = NULL,
             margins = c(3, 4, 2, 4)x3 = singleton("NN")
plot3 = list(x3, cex = 2, carrier = "NN", lty = c(NN = 2))x4 = halfSibPed()plot4 = list(x4, title = "Half sibs", cex = 1.3, hatched = leaves,col = list(\text{red} = \text{founders}), \text{ fill} = list(\text{blue} = \text{leaves}),margins = c(7, 4, 7, 4)plotPedList(list(plot1, plot2, plot3, plot4), widths = c(2,3,1,2),
            fmar = 0.03, groups = list(1, 2:3, 4), newdev = TRUE,
            cex.mainloop = 1.5)dev.off()
################################
# Example with large pedigrees #
################################
# Important to set device dimensions here
plotPedList(list(halfCousinPed(4), cousinPed(7)),
            titles = c("Large", "Very large"), widths = <math>c(1, 1.3)</math>,dev.height = 8, dev.width = 6, margins = 1.5)
dev.off()
```
<span id="page-75-0"></span>print.nucleus *S3 methods*

# Description

S3 methods

## Usage

## S3 method for class 'nucleus'  $print(x, \ldots)$ 

# Arguments

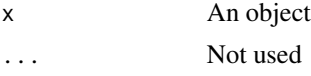

print.ped *Printing pedigrees*

## Description

Print a ped object using original labels.

## Usage

```
## S3 method for class 'ped'
print(x, ..., markers, verbose = TRUE)
```
## Arguments

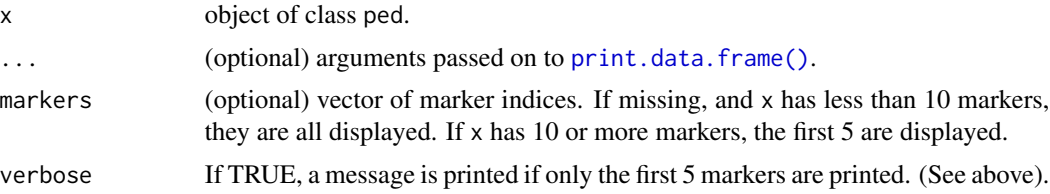

# Details

This first calls [as.data.frame.ped\(\)](#page-3-0) and then prints the resulting data.frame. The data.frame is returned invisibly.

<span id="page-76-0"></span>

#### Description

Generate a random connected pedigree by applying random mating starting from a finite population.

#### Usage

```
randomPed(n, founders = 2, maxDirectGap = 1, selfing = FALSE, seed = NULL)
```
#### Arguments

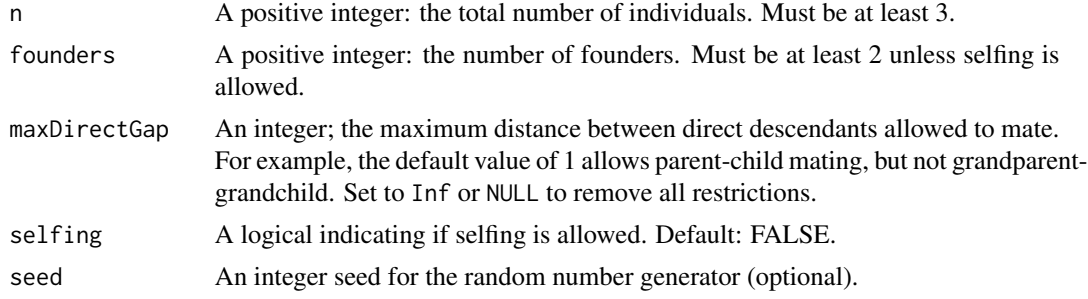

## Details

Starting from an initial set of founders, a sequence of n - founders random matings is performed. The sampling of parents in each mating is set up to ensure that the final result is connected.

## Value

A connected pedigree returned as a ped object.

```
plot(randomPed(n = 7, seed = 12))# Disallow mating between direct descendants
plot(randomPed(n = 7, seed = 12, maxDirectGap = 0))# No restrictions on mating between direct descendants
plot(randomPed(n = 7, seed = 12, maxDirectGap = Inf))# Allow selfing
y = randomPed(5, seed = 2, selfing = TRUE)
hasSelfing(y)
y
plot(y, arrows = TRUE)
```
<span id="page-77-0"></span>

## Description

Reads a text file in pedigree format, or something fairly close to it.

## Usage

```
readPed(
 pedfile,
 colSep = "",header = NA,
  famid_col = NA,
  id\_col = NA,
  fid\_col = NA,
 mid_col = NA,
  sex_col = NA,
 marker_col = NA,
  locusAttributes = NULL,
 missing = 0,
  sep = NULL,colSkip = NULL,
  sexCodes = NULL,
  addMissingFounders = FALSE,
  validate = TRUE,
  ...
\mathcal{L}
```
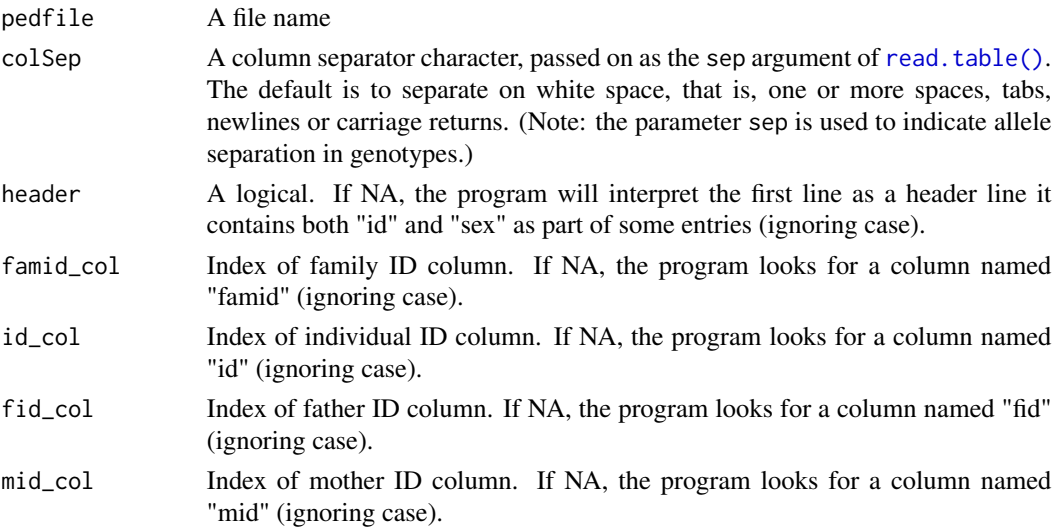

#### <span id="page-78-0"></span>readPed 79

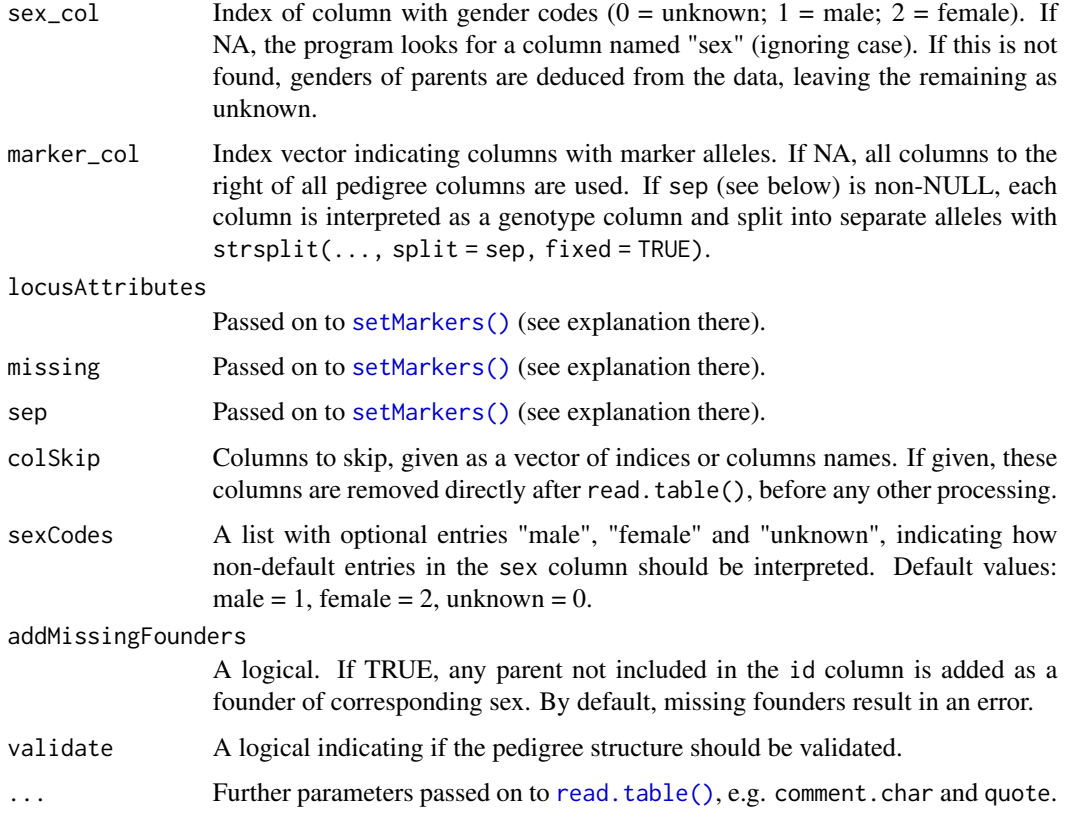

## Details

If there are no headers, and no column information is provided by the user, the program assumes the following column order:

- family ID (optional; guessed from the data)
- individual ID
- father's ID
- mother's ID
- sex
- marker data (remaining columns)

## Reading SNP data:

Adding the argument locusAttributes = "snp-AB", sets all markers to be equifrequent SNPs with alleles A and B. Moreover, the letters A and B may be replaced by other single-character letters or numbers, e.g., "snp-12" gives alleles 1 and 2.

#### Value

A [ped](#page-48-0) object or a list of such.

```
tf = tempfile()### Write and read a trio
trio = data.frame(id = 1:3, fid = c(\emptyset, \emptyset, 1), mid = c(\emptyset, \emptyset, 2), sex = c(1, 2, 1))
write.table(trio, file = tf, row.names = FALSE)
readPed(tf)
# With marker data in one column
trio.marker = cbind(trio, M = c("1/1", "2/2", "1/2"))
write.table(trio.marker, file = tf, row.names = FALSE)
readPed(tf)
# With marker data in two allele columns
trio.marker2 = cbind(trio, M.1 = c(1,2,1), M.2 = c(1,2,2))
write.table(trio.marker2, file = tf, row.names = FALSE)
readPed(tf)
### Two singletons in the same file
singles = data.frame(id = c("S1", "S2"),fid = c(0,0), mid = c(0,0), sex = c(2,1),
                     M = c("9/14.2", "9/9"))
write.table(singles, file = tf, row.names = FALSE)
readPed(tf)
### Two trios in the same file
trio2 = cbind(famid = rep(c("trio1", "trio2"), each = 3), rbind(trio, trio))
# With column names
write.table(trio2, file = tf, col.names = TRUE, row.names = FALSE)
readPed(tf)
# Without column names
write.table(trio2, file = tf, col.names = FALSE, row.names = FALSE)
readPed(tf)
### With non-standard `sex` codes
trio3 = data.frame(id = 1:3, fid = c(0,0,1), mid = c(0,0,2),
                   sex = c("male","female","?"))
write.table(trio3, file = tf, row.names = FALSE)
readPed(tf, sexCodes = list(male = "male", female = "female", unknown = "?"))
# Cleanup
unlink(tf)
```
<span id="page-79-0"></span>

#### <span id="page-80-0"></span>relabel 81

## Description

Functions for getting or changing the ID labels of pedigree members.

## Usage

```
relabel(
  x,
 new = "asPlot",
 old = labels(x),
  reorder = FALSE,
  returnLabs = FALSE,
  .alignment = NULL
)
## S3 method for class 'ped'
labels(object, ...)
## S3 method for class 'list'
labels(object, ..., unlist = TRUE)
```
# Arguments

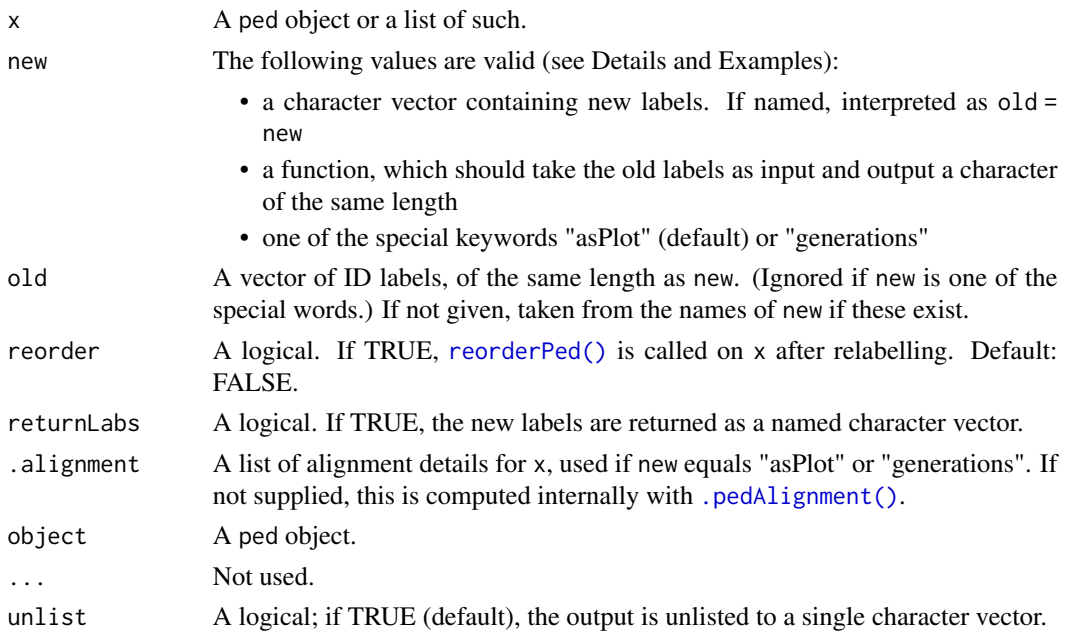

## Details

By default,  $relabel(x)$  relabels everyone as  $1, 2, ...,$  in the order given by the plot (top to bottom; left to right).

Alternatively, relabel(x, "generations") labels the members in the top generation I-1, I-2, ..., in the second generation II-1, II-2, ..., etc.

## Value

- labels() returns a character vector containing the ID labels of all pedigree members. If the input is a list of ped objects, the output is a list of character vectors.
- relabel() by default returns a ped object similar to x, but with modified labels. If returnLabs is TRUE, the new labels are returned as a named character vector

## See Also

[ped\(\)](#page-48-0)

## Examples

```
x = nuclearPed()x
labels(x)
y = relabel(x, new = "girl", old = 3)
y
# Back to the numeric labels
z = relabel(y)
stopifnot(identical(x,z))
# Generation labels
relabel(x, "generations")
```
setMutmod *Set a mutation model*

## Description

This function offers a convenient way to set or modify mutation models to markers attached to a pedigree. It wraps [pedmut::mutationModel\(\)](#page-0-0), which does the main work of creating the models, but relieves the user from having to loop through the markers in order to supply the correct alleles and frequencies for each marker.

## Usage

```
setMutmod(x, marks = NULL, ..., update = FALSE)
```
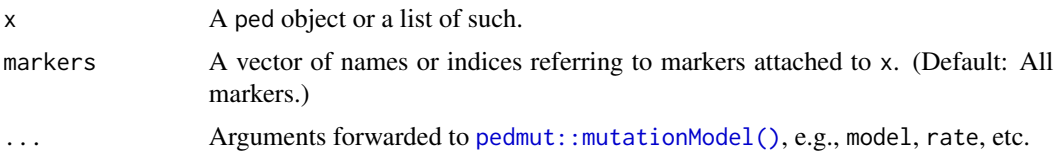

<span id="page-81-0"></span>

#### setMutmod 83

update A logical. If TRUE, existing mutation models (if present) are updated with the parameters specified in .... If FALSE (default), any previous models are ignored, and new mutation models are created from the parameters in ....

## Details

Currently, the following models are supported:

- equal: All mutations equally likely; probability 1 rate of no mutation
- proportional: Mutation probabilities are proportional to the target allele frequencies
- onestep: A simple model for microsatellite markers, in which mutations are only allowed to the nearest neighbours in the allelic ladder. For example, '10' may mutate to either '9' or '11' (unless '10' is the lowest allele, in which case '11' is the only option). Not applicable to loci with non-integral microvariants.
- stepwise: A common model for microsatellite markers. Mutation rates depend on the step size in the allelic ladder, and also the allelic classes: integral repeats like '16', versus noninteger microvariants like '16.3'.
- custom: Allows any mutation matrix to be provided by the user, in the matrix parameter
- random: This produces a matrix of random numbers, where each row is normalised so that it sums to 1
- trivial: The identity matrix; no mutations are possible

#### Value

An object similar to x.

#### Examples

### Example requires the pedmut package ###

```
if (requireNamespace("pedmut", quietly = TRUE)){
# A pedigree with 1 empty marker; attach 'equal' mutation model
x = nuclearPed(1) |>
 addMarker() |>
 setMutmod(model = "equal", rate = 0.01)mutmod(x, 1)# Update rate (but still "equal" model)
y = setMutmod(x, rate = 0.05, update = TRUE)mutmod(y, 1)
# Change to stepwise model
z = setMutmod(x, model = "stepwise",rate = list(female = 0.01, male = 0.02),
              range = 0.1, rate2 = 1e-6mutmod(z, 1)
```
# Remove mutation model

```
w = setMutmod(x, model = NULL)mutmod(w, 1)
}
```
# setSNPs *Attach SNP loci to a pedigree*

## Description

Create and attach a list of empty SNP markers with specified position and allele frequencies.

## Usage

setSNPs(x, snpData)

#### Arguments

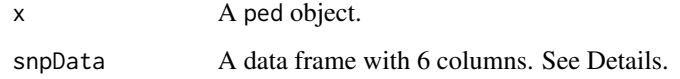

#### Details

The data frame snpData should contain the following columns, in order:

- CHROM: Chromosome (character)
- MARKER: Marker name (character)
- MB: Physical position in megabases (numeric)
- A1: First allele (single-letter character)
- A2: Second allele (single-letter character)
- FREQ1: Allele frequency of A1 (number in [0,1])

The actual column names do not matter.

Each column must be of the stated type, or coercible to it. (For example, CHROM, A1 and A2 may be given as numbers, but will be internally converted to characters.)

## Value

A copy of x with the indicated SNP markers attached.

<span id="page-83-0"></span>

## <span id="page-84-0"></span>sortGenotypes 85

## Examples

```
snps = data.frame(
 CHROM = 1:2,
 MARKER = c("M1", "M2"),
 MB = c(1.23, 2.34),A1 = c("A", "G"),
 A2 = c("C", "C"),
 FREQ1 = c(0.7, 0.12)x = setSNPs(nuclearPed(), snpData = snps)# Inspect the results:
getMap(x)
getFreqDatabase(x)
```
sortGenotypes *Sort the alleles in each genotype*

## Description

Ensure that all genotypes are sorted internally. For example, if a marker attached to x has alleles 1 and 2, then running this function will replace all genotypes "2/1" by "1/2".

## Usage

```
sortGenotypes(x)
```
#### Arguments

x A ped object or a list of such

#### Value

An object identical to x except that the all genotypes are sorted.

```
x = singleton(1)
# Various markers with misordered genotypes
m1 = marker(x, '1' = "2/1")m2 = marker(x, `1` = "b/a")
m3 = marker(x, `1` = "100.3/99.1")
x = setMarkers(x, list(m1, m2, m3))x
# Sort all genotypes
y = sortGenotypes(x)
```

```
y
# Also works when input is a list of peds
sortGenotypes(list(x, x))
```
transferMarkers *Transfer marker data*

# Description

Transfer marker data between pedigrees. Any markers attached to the target are overwritten.

## Usage

```
transferMarkers(
  from,
  to,
  ids = NULL,idsFrom = ids,
  idsTo = ids,
 erase = TRUE,
 matchNames = TRUE,
 checkSex = FALSE,
  checkAttrs = TRUE
)
```
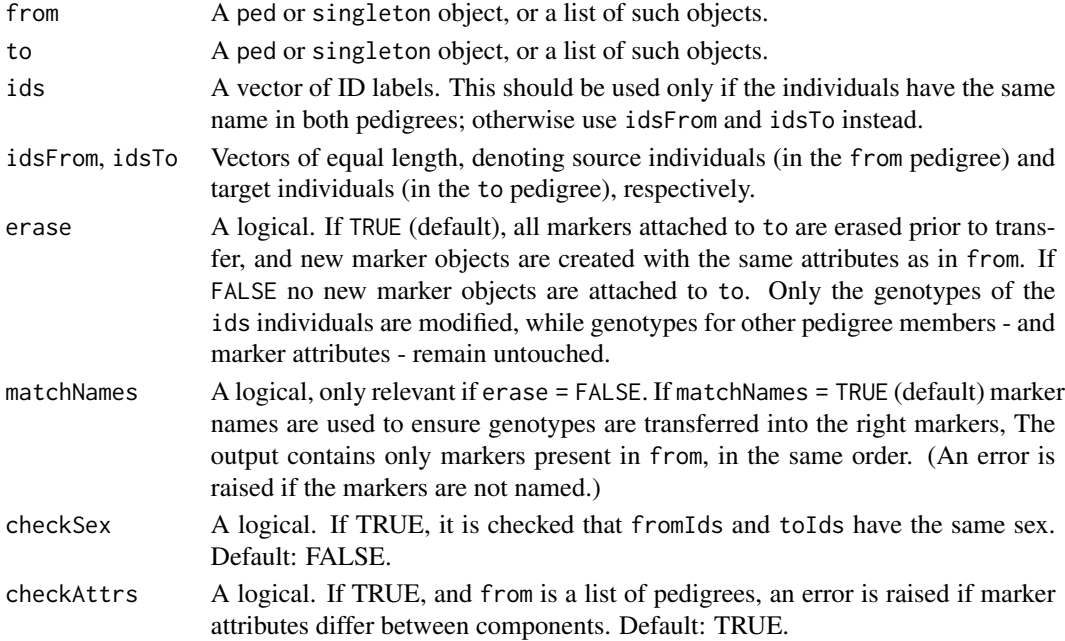

<span id="page-85-0"></span>

#### <span id="page-86-0"></span>validatePed 87

## Details

By default, genotypes are transferred between all individuals present in both pedigrees.

#### Value

A ped object (or a list of such) similar to to, but where all individuals also present in from have marker genotypes copied over. Any previous marker data is erased.

#### Examples

```
x = nuclearPed(fa = "A", mo = "B", child = "C")x = addMarket(x, A = "1/2", B = "1/1", C = "1/2", name = "M1")y = list(singleton("A"), nuclearPed(fa = "D", mo = "B", child = "C"))# By default all common individuals are transferred
transferMarkers(x, y)
# Transfer data for the boy only
transferMarkers(x, y, ids = "C")# Transfer without first erasing the target markers
z = nuclearPed(fa = "A", mo = "B", child = "C")z = addMarket(z, A = "1/1", alleles = 1:2, name = "M1")transferMarkers(x, z, ids = "C", erase = FALSE)
transferMarkers(x, z, ids = "C", erase = TRUE) # note the difference
```
validatePed *Pedigree errors*

#### Description

Validate the internal pedigree structure. The input may be either a (possibly malformed) [ped\(\)](#page-48-0) object, or its defining vectors id, fid, mid, sex.

#### Usage

```
validatePed(x = NULL, id = NULL, fid = NULL, mid = NULL, sex = NULL)
```
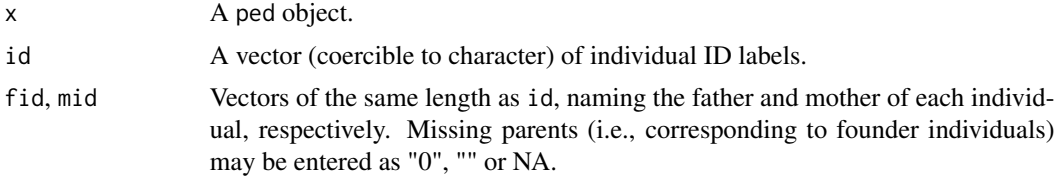

<span id="page-87-0"></span>sex A numeric of the same length as id, describing the genders of the individuals (in the same order as id.) Each entry must be either  $1$  (=male),  $2$  (=female) or 0 (=unknown).

## Value

If no errors are detected, the function returns NULL invisibly. Otherwise, messages describing the errors are printed to the screen and an error is raised.

## Examples

```
x = nuclearPed()validatePed(x)
# Various errors
# validatePed(id = c(1,2), fid = c(2,0), mid = c(0,1), sex = c(1,2))
```
writePed *Write a pedigree to file*

## Description

Write a pedigree to file

## Usage

```
writePed(
  x,
  prefix,
  what = "ped",famid = is.pedList(x),
  header = TRUE,merlin = FALSE,
  verbose = TRUE
\mathcal{L}
```
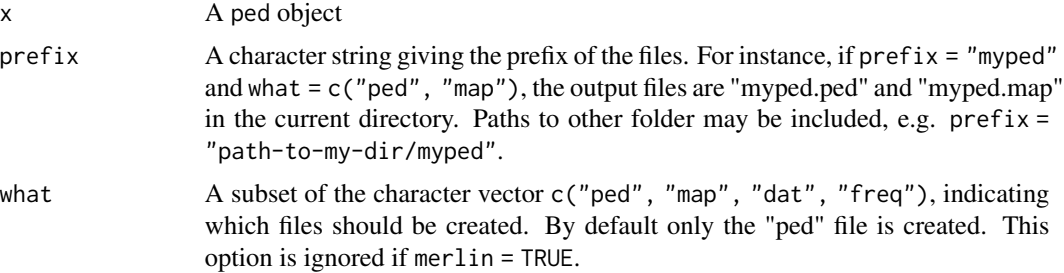

#### writePed 89

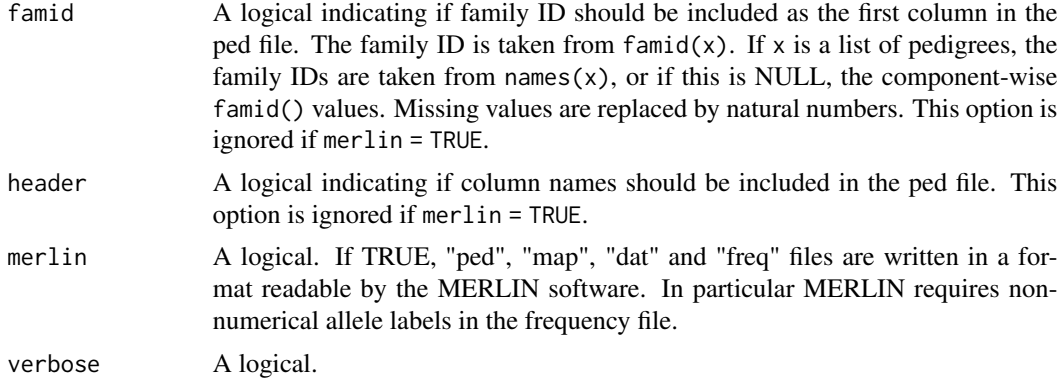

## Value

A character vector with the file names.

```
x = nuclearPed(1)x = addMarket(x, "3" = "a/b", name = "m1")# Write to file
fn = writePed(x, prefix = tempfile("test"))
# Read
y = readPed(fn)
```

```
stopifnot(identical(x, y))
```
# **Index**

.annotatePed *(*plotmethods*)*, [68](#page-67-1) .drawPed *(*plotmethods*)*, [68](#page-67-1) .pedAlignment *(*plotmethods*)*, [68](#page-67-1) .pedAlignment(), *[64](#page-63-1)*, *[71](#page-70-0)*, *[81](#page-80-0)* .pedAnnotation *(*plotmethods*)*, [68](#page-67-1) .pedAnnotation(), *[65](#page-64-0)*, *[71](#page-70-0)* .pedScaling *(*plotmethods*)*, [68](#page-67-1) .pedScaling(), *[65](#page-64-0)*, *[71](#page-70-0)*

addAllele, [3](#page-2-0) addAllele(), *[29](#page-28-1)* addChild *(*ped\_modify*)*, [57](#page-56-0) addChildren *(*ped\_modify*)*, [57](#page-56-0) addDaughter *(*ped\_modify*)*, [57](#page-56-0) addMarker *(*marker*)*, [27](#page-26-0) addMarker(), *[29](#page-28-1)*, *[31](#page-30-0)* addMarkers *(*marker\_attach*)*, [29](#page-28-1) addParents *(*ped\_modify*)*, [57](#page-56-0) addSon *(*ped\_modify*)*, [57](#page-56-0) afreq *(*marker\_getattr*)*, [32](#page-31-0) afreq<- *(*marker\_inplace*)*, [34](#page-33-0) alleles *(*marker\_getattr*)*, [32](#page-31-0) allowsMutations *(*marker\_prop*)*, [36](#page-35-0) ancestors *(*ped\_subgroups*)*, [60](#page-59-0) ancestralPed *(*ped\_basic*)*, [51](#page-50-0) as.data.frame.ped, [4](#page-3-1) as.data.frame.ped(), *[4](#page-3-1)*, *[76](#page-75-0)* as.matrix.ped, [5](#page-4-0) as.matrix.ped(), *[4](#page-3-1)* as.ped, [6](#page-5-0) as.ped(), *[49](#page-48-1)* as\_kinship2\_pedigree, [8](#page-7-0) avuncularPed *(*ped\_basic*)*, [51](#page-50-0)

branch *(*ped\_modify*)*, [57](#page-56-0) breakLoops *(*inbreedingLoops*)*, [21](#page-20-0) breakLoops(), *[50](#page-49-0)*

children *(*ped\_subgroups*)*, [60](#page-59-0) chrom *(*marker\_getattr*)*, [32](#page-31-0)

chrom<- *(*marker\_inplace*)*, [34](#page-33-0) commonAncestors *(*ped\_subgroups*)*, [60](#page-59-0) commonDescendants *(*ped\_subgroups*)*, [60](#page-59-0) connectedComponents, [9](#page-8-0) cousinPed *(*ped\_basic*)*, [51](#page-50-0)

descendants *(*ped\_subgroups*)*, [60](#page-59-0) descentPaths *(*ped\_subgroups*)*, [60](#page-59-0) dev.size(), *[74](#page-73-0)* distributeMarkers, [10](#page-9-0) doubleCousins *(*ped\_complex*)*, [54](#page-53-0) doubleFirstCousins *(*ped\_complex*)*, [54](#page-53-0) drawPed *(*plot.ped*)*, [64](#page-63-1)

emptyMarker *(*marker\_prop*)*, [36](#page-35-0)

famid, [11](#page-10-0) famid<- *(*famid*)*, [11](#page-10-0) father *(*ped\_subgroups*)*, [60](#page-59-0) females *(*ped\_subgroups*)*, [60](#page-59-0) findLoopBreakers *(*inbreedingLoops*)*, [21](#page-20-0) findLoopBreakers2 *(*inbreedingLoops*)*, [21](#page-20-0) founderInbreeding, [11](#page-10-0) founderInbreeding(), *[50](#page-49-0)*, *[63](#page-62-0)* founderInbreeding<- *(*founderInbreeding*)*, [11](#page-10-0) founders *(*ped\_subgroups*)*, [60](#page-59-0) founders(), *[41](#page-40-0)* foundersFirst *(*ped\_internal*)*, [56](#page-55-1) freqDatabase, [12](#page-11-0) fullSibMating *(*ped\_complex*)*, [54](#page-53-0)

generations *(*ped\_utils*)*, [62](#page-61-0) genotype *(*marker\_getattr*)*, [32](#page-31-0) genotype<- *(*marker\_inplace*)*, [34](#page-33-0) getAlleles, [15](#page-14-0) getAlleles(), *[17](#page-16-0)* getComponent, [16](#page-15-0) getFreqDatabase *(*freqDatabase*)*, [12](#page-11-0) getGenotypes, [17](#page-16-0)

#### INDEX  $91$

getLocusAttributes *(*locusAttributes*)*, [25](#page-24-0) getMap, [18](#page-17-0) getMarkers *(*marker\_select*)*, [39](#page-38-0) getSex, [20](#page-19-0) grandparents *(*ped\_subgroups*)*, [60](#page-59-0)

halfCousinPed *(*ped\_basic*)*, [51](#page-50-0) halfSibPed *(*ped\_basic*)*, [51](#page-50-0) halfSibStack *(*ped\_complex*)*, [54](#page-53-0) halfSibTriangle *(*ped\_complex*)*, [54](#page-53-0) hasCommonAncestor *(*ped\_utils*)*, [62](#page-61-0) hasInbredFounders *(*ped\_utils*)*, [62](#page-61-0) hasLinkedMarkers *(*getMap*)*, [18](#page-17-0) hasMarkers *(*nMarkers*)*, [48](#page-47-0) hasParentsBeforeChildren *(*ped\_internal*)*, [56](#page-55-1) hasSelfing *(*ped\_utils*)*, [62](#page-61-0) hasUnbrokenLoops *(*ped\_utils*)*, [62](#page-61-0)

```
inbreedingLoops, 21
internalID (ped_internal), 56
internalID(), 17
is.marker, 23
is.markerList (is.marker), 23
is.ped, 24
is.pedList (is.ped), 24
is.singleton (is.ped), 24
isXmarker (marker_prop), 36
```
kinship2::align.pedigree, *[65](#page-64-0)* kinship2::align.pedigree(), *[9](#page-8-0)*, *[69,](#page-68-0) [70](#page-69-0)* kinship2::plot.pedigree(), *[9](#page-8-0)*, *[65](#page-64-0)*, *[70](#page-69-0)*

labels.list *(*relabel*)*, [80](#page-79-0) labels.ped *(*relabel*)*, [80](#page-79-0) layout(), *[73](#page-72-0)* leaves *(*ped\_subgroups*)*, [60](#page-59-0) linearPed *(*ped\_basic*)*, [51](#page-50-0) locusAttributes, [25](#page-24-0)

```
males (ped_subgroups), 60
marker, 27
marker(), 10, 46
marker_attach, 29, 29
marker_getattr, 29, 32, 36
marker_inplace, 33, 34, 40
marker_prop, 29, 36
marker_select, 39
marker_setattr, 29, 33, 36, 40
```
maskPed, [42](#page-41-0) mendelianCheck, [43](#page-42-0) mergePed, [44](#page-43-0) mother *(*ped\_subgroups*)*, [60](#page-59-0) mutmod *(*marker\_getattr*)*, [32](#page-31-0) mutmod<- *(*marker\_inplace*)*, [34](#page-33-0) nAlleles *(*marker\_prop*)*, [36](#page-35-0) name *(*marker\_getattr*)*, [32](#page-31-0) name<- *(*marker\_inplace*)*, [34](#page-33-0) nephews\_nieces *(*ped\_subgroups*)*, [60](#page-59-0) newMarker, [46](#page-45-0) newPed, [47](#page-46-0) newPed(), *[50](#page-49-0)* nMarkers, [48](#page-47-0) nMarkers(), *[29](#page-28-1)* nonfounders *(*ped\_subgroups*)*, [60](#page-59-0) nTyped *(*marker\_prop*)*, [36](#page-35-0) nuclearPed *(*ped\_basic*)*, [51](#page-50-0)

```
offspring (ped_subgroups), 60
```
parents *(*ped\_subgroups*)*, [60](#page-59-0) parentsBeforeChildren *(*ped\_internal*)*, [56](#page-55-1) ped, [49,](#page-48-1) *[55](#page-54-0)*, *[79](#page-78-0)* ped(), *[5,](#page-4-0) [6](#page-5-0)*, *[8](#page-7-0)*, *[20](#page-19-0)*, *[22](#page-21-0)*, *[24](#page-23-0)*, *[43,](#page-42-0) [44](#page-43-0)*, *[47](#page-46-0)*, *[53](#page-52-0)*, *[56,](#page-55-1) [57](#page-56-0)*, *[59](#page-58-0)*, *[61](#page-60-0)*, *[63,](#page-62-0) [64](#page-63-1)*, *[69](#page-68-0)*, *[82](#page-81-0)*, *[87](#page-86-0)* ped\_basic, *[49,](#page-48-1) [50](#page-49-0)*, [51,](#page-50-0) *[54,](#page-53-0) [55](#page-54-0)* ped\_complex, *[53](#page-52-0)*, [54](#page-53-0) ped\_internal, [56](#page-55-1) ped\_modify, *[50](#page-49-0)*, [57](#page-56-0) ped\_subgroups, *[50](#page-49-0)*, *[53](#page-52-0)*, [60,](#page-59-0) *[72](#page-71-0)* ped\_utils, [62](#page-61-0) pedmut::mutationModel(), *[28](#page-27-0)*, *[82](#page-81-0)* pedsize *(*ped\_utils*)*, [62](#page-61-0) peelingOrder *(*ped\_utils*)*, [62](#page-61-0) plot.list *(*plot.ped*)*, [64](#page-63-1) plot.ped, [64](#page-63-1) plot.ped(), *[68](#page-67-1)*, *[73,](#page-72-0) [74](#page-73-0)* plot.pedList *(*plot.ped*)*, [64](#page-63-1) plotmethods, *[64,](#page-63-1) [65](#page-64-0)*, [68](#page-67-1) plotPedList, [73](#page-72-0) plotPedList(), *[65](#page-64-0)* posMb *(*marker\_getattr*)*, [32](#page-31-0) posMb<- *(*marker\_inplace*)*, [34](#page-33-0) print.data.frame(), *[76](#page-75-0)* print.nucleus, [76](#page-75-0) print.ped, [76](#page-75-0)

quadHalfFirstCousins *(*ped\_complex*)*, [54](#page-53-0)

randomPed, [77](#page-76-0) read.table(), *[13](#page-12-0)*, *[78,](#page-77-0) [79](#page-78-0)* readFreqDatabase *(*freqDatabase*)*, [12](#page-11-0) readPed, [78](#page-77-0) readPed(), *[49](#page-48-1)* relabel, [80](#page-79-0) relabel(), *[50](#page-49-0)*, *[59](#page-58-0)* removeIndividuals *(*ped\_modify*)*, [57](#page-56-0) removeMarkers *(*marker\_select*)*, [39](#page-38-0) reorderPed *(*ped\_internal*)*, [56](#page-55-1) reorderPed(), *[81](#page-80-0)* restorePed *(*as.matrix.ped*)*, [5](#page-4-0) selectMarkers *(*marker\_select*)*, [39](#page-38-0) selfingPed *(*ped\_basic*)*, [51](#page-50-0) setAfreq *(*marker\_setattr*)*, [40](#page-39-0) setAfreq(), *[34](#page-33-0)* setAlleleLabels *(*marker\_setattr*)*, [40](#page-39-0) setAlleles *(*getAlleles*)*, [15](#page-14-0) setAlleles(), *[14](#page-13-0)* setChrom *(*marker\_setattr*)*, [40](#page-39-0) setFounderInbreeding *(*founderInbreeding*)*, [11](#page-10-0) setFreqDatabase *(*freqDatabase*)*, [12](#page-11-0) setGenotype *(*marker\_setattr*)*, [40](#page-39-0) setGenotype(), *[34](#page-33-0)* setLocusAttributes *(*locusAttributes*)*, [25](#page-24-0) setLocusAttributes(), *[14](#page-13-0)* setMap *(*getMap*)*, [18](#page-17-0) setMarkername *(*marker\_setattr*)*, [40](#page-39-0) setMarkers *(*marker\_attach*)*, [29](#page-28-1) setMarkers(), *[7](#page-6-0)*, *[14](#page-13-0)*, *[40](#page-39-0)*, *[79](#page-78-0)* setMutmod, [82](#page-81-0) setPosition *(*marker\_setattr*)*, [40](#page-39-0) setSex *(*getSex*)*, [20](#page-19-0) setSNPs, [84](#page-83-0) siblings *(*ped\_subgroups*)*, [60](#page-59-0) singleton *(*ped*)*, [49](#page-48-1) singleton(), *[24](#page-23-0)*, *[53](#page-52-0)* singletons *(*ped*)*, [49](#page-48-1) sortGenotypes, [85](#page-84-0) spouses *(*ped\_subgroups*)*, [60](#page-59-0) subnucs *(*ped\_utils*)*, [62](#page-61-0) subset.ped *(*ped\_modify*)*, [57](#page-56-0) swapSex *(*getSex*)*, [20](#page-19-0)

title(), *[71](#page-70-0)* transferMarkers, [86](#page-85-0) transferMarkers(), *[15](#page-14-0)* typedMembers *(*ped\_subgroups*)*, [60](#page-59-0)

unmaskPed *(*maskPed*)*, [42](#page-41-0) unrelated *(*ped\_subgroups*)*, [60](#page-59-0) untypedMembers *(*ped\_subgroups*)*, [60](#page-59-0)

validatePed, [87](#page-86-0)

whichMarkers *(*marker\_select*)*, [39](#page-38-0) writeFreqDatabase *(*freqDatabase*)*, [12](#page-11-0) writePed, [88](#page-87-0)

swapSex(), *[59](#page-58-0)* text(), *[71,](#page-70-0) [72](#page-71-0)* tieLoops *(*inbreedingLoops*)*, [21](#page-20-0)